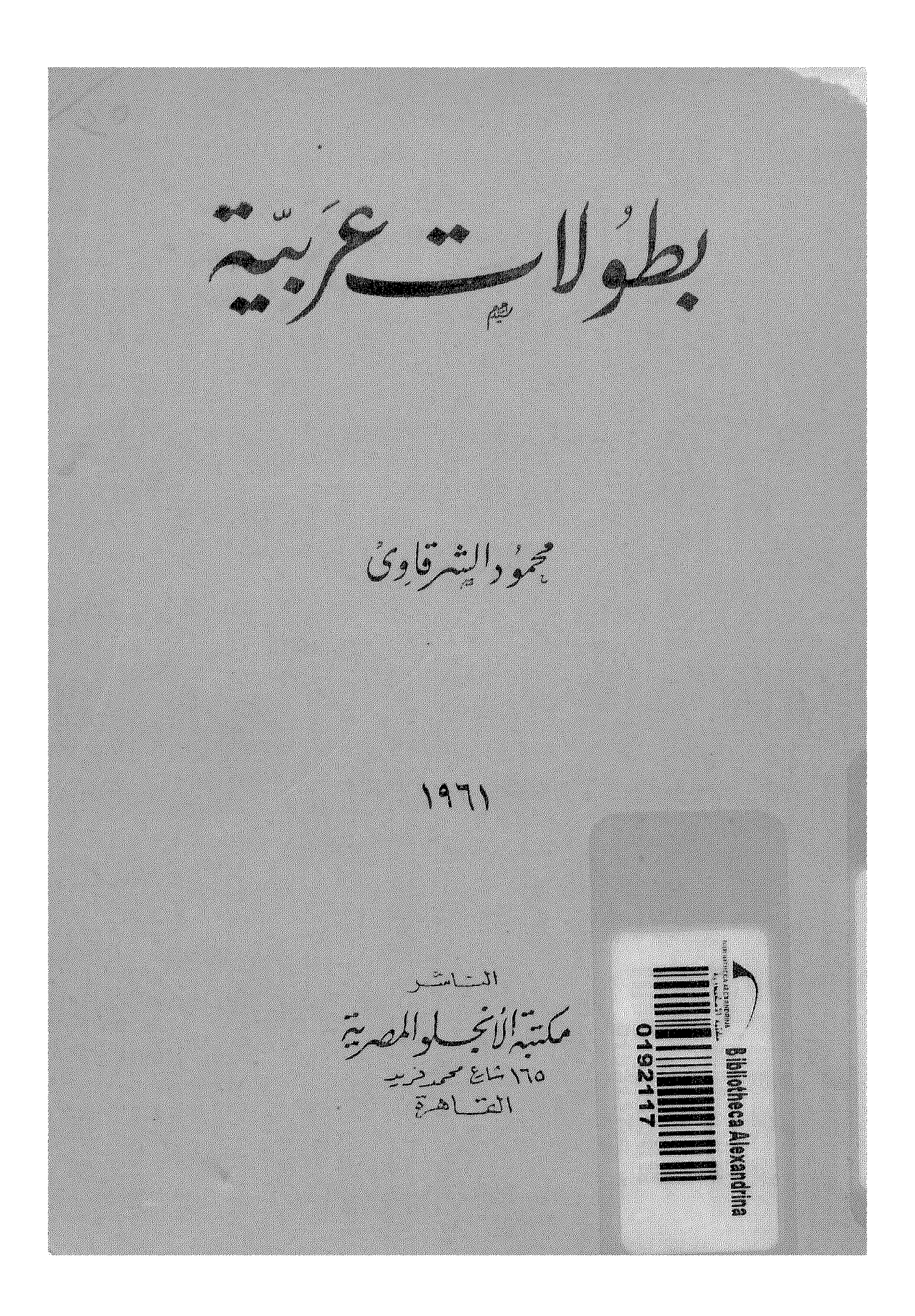

الطهق الأولى

حقوق الطبيع فحقوظة للمؤلف

 $|d\omega| \geqslant \beta \geqslant \beta \geqslant \beta$ ككبب اح عبد المعميد بدوي<br>الرغام المحكين الصدل العوليكي

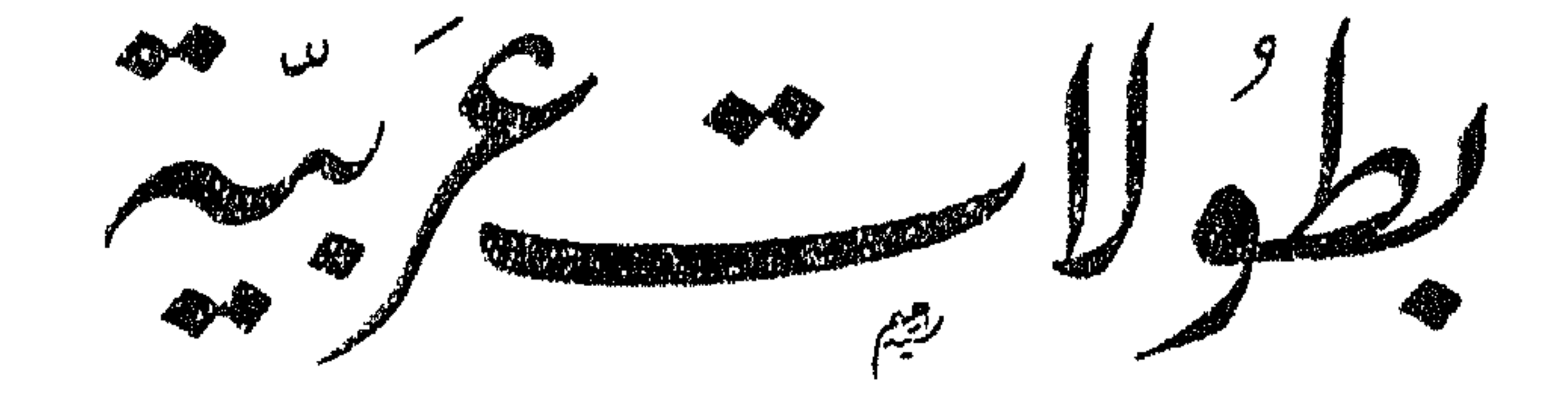

محمود الشرقاوي

 $\mathcal{L}(\mathcal{L}(\mathcal{$ 

ملتزتة الطبع والنششر مكت به الأنحب لوالمصيب به مج<br>ماسيه من عليه فنه (عادالمصين) ``

 $\mathbf{A} = \left\{ \begin{array}{ll} \mathbf{A} & \mathbf{A} & \mathbf{A} \\ \mathbf{A} & \mathbf{A} & \mathbf{A} \end{array} \right. \hspace{1.5cm} \left\{ \begin{array}{ll} \mathbf{A} & \mathbf{A} & \mathbf{A} \\ \mathbf{A} & \mathbf{A} & \mathbf{A} \end{array} \right.$ 

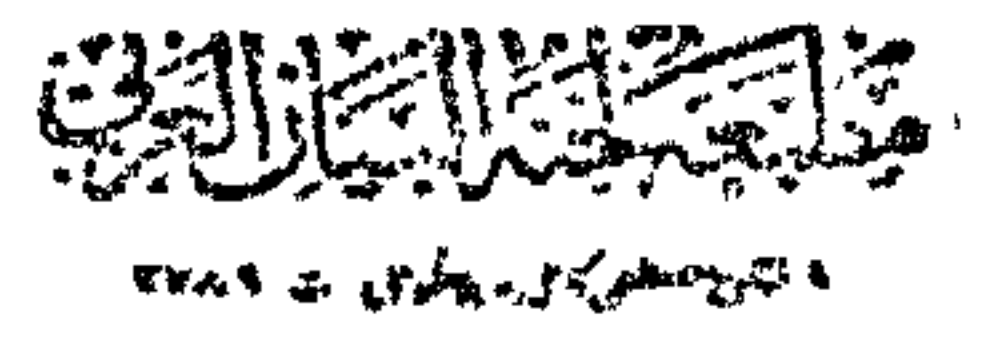

يسبط الأناريخ التعيير

 $(\epsilon)$ 

 $(s)$ 

 $(a)$ 

ستهر هذه البطولات وتلكء أهديها إلى : وطننا هذا

العربي السكبيرين

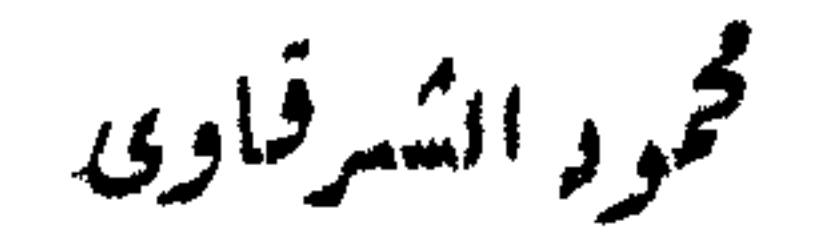

القاهرة : ٣١ مارس ١٦١٦

رایات صریح ترسمل أرض لیگ ک هذه قصة من قصص البطولة النادرة ، سجّلتها فرقة مصر بة سودانية في القرن التاسم عشر ، وكتبت صفحاتها المشرفة بين وهاد بلاد المسكسيك وجبالها وأحراشها المو بوءة بالحمى الصفراء والدوسنتاريا · كانت مصر والسودان ، في ذلك الوقت ، بلداً واحداً ، بدافع جنوده عن راية واحدة . و يتقاسمون ، في ظل هذه الراية، الأمجاد والبطولات جنباً إلى جنب . واقتضت مصالح فرنسا وانجلترا وأسبانيا ، فى سنة ١٨٦١ أن تعلن حكوماتها الحرب على المسكسيك، واشتركت انجلترا وأسبانيا فى هذه الحرب فترة وجبزة ، ثم تخلَّفتا وتوقفتا ، وتركتا فرنسا وحدها تخوض حربا قاسية ـ وكانت فرنسا يوم ذاك تحت حكم نابليون الثالت . وبينها ۖ وبين مصر علائق وشيجة ومنافع متبادلة بدأها محمد على عندما احتال على حكم

\* \* \*

وفي ١٢ أكتوبر سنة ١٨٦٣ نشبت معركة بين هذه الفرقةوأعدائها أتغووه ومقصوصة والمستقيل والمستعمل والمستعمل والمستعمل والمستعمل والمستعمل والمستعمل والمستعمل والمستعمل والمستعمل والمستعمل والمستعمل والمستعمل والمستعمل والمستعمل والمستعمل والمستعمل والمستعمل والمستعمل والمستعمل والمستع

وفي ٣٣ إبريل من سنة ١٨٦٤ كتب هذا القائد يقول : « لقد سلك

 $\frac{1}{2} \int_{\mathbb{R}^3} \frac{1}{2} \, \mathrm{d} \mu \, \mathrm{d} \mu \, \mathrm{$ 

 $\sim$ 

 $\begin{picture}(20,20) \put(0,0){\dashbox{0.5}(5,0){ }} \put(15,0){\circle{10}} \put(25,0){\circle{10}} \put(25,0){\circle{10}} \put(25,0){\circle{10}} \put(25,0){\circle{10}} \put(25,0){\circle{10}} \put(25,0){\circle{10}} \put(25,0){\circle{10}} \put(25,0){\circle{10}} \put(25,0){\circle{10}} \put(25,0){\circle{10}} \put(25,0){\circle{10}} \put(25,0){\circle{10}} \put(25,0$ 

المسكرية الرفيعة . وبعد أن أنهت الفرقة مهمتها في المسكسيك ، ونالت فيها هذا القدر العظيم من التوفيق والثناء ، عادت إلى مصر . وفي طريق عودتها إليها أقامت فى فرنسا بعض الوقت . ولقيت هناك أعظم مظاهر الترحيب والتسكريم والإعزاز . وضعت تحت إشراف قائد الحرس الإمبراطورى لنابليون الثالث . وأقيم لها عرض عسكرى رائع فى باريس بعد ظهر يوم ٣ مايو من سنة ٨٦٨ وشهد المرض الإمبراطور نابليون بنفسه ، وكان إلى جواره «ناظر الجيادية المصرية » شاهين باشا . وبعد انتهاء العرض قدم الإمبراطور

 $\begin{picture}(20,10) \put(0,0){\vector(1,0){10}} \put(15,0){\vector(1,0){10}} \put(15,0){\vector(1,0){10}} \put(15,0){\vector(1,0){10}} \put(15,0){\vector(1,0){10}} \put(15,0){\vector(1,0){10}} \put(15,0){\vector(1,0){10}} \put(15,0){\vector(1,0){10}} \put(15,0){\vector(1,0){10}} \put(15,0){\vector(1,0){10}} \put(15,0){\vector(1,0){10}} \put(15,0){\vector(1$ 

فقد مات بالحمى الصفر اءفى مايو سنة ١٣٪. ، ، وأثنت عايه القيادة الفرنسية ثناء كييراً . وأرسلت حكمومتها خمسة آلاف فرنك إلى الحسكمومة للصرية، لتسلمها إلى ورثته تقديراً منها لشجاعته وحسن بلائه فى الحرب . ويجب أن نقول هنا إن هذا التـكريم من إسماعيل وحكومته لم يقصد به تمجيد هذه الفرقة الباسلة والإشادة ببطولتها . بل كان الغرض منه التظاهر والماهاة ، والتقرب إلى فرنسا وإلى إمبراطورها نابليون الثالث صديق إسماعيل وسعيد من قبله . والذى يحكم مصركما كان يحكمها إسماعيل : يستذلّ شعبها ، ويمتهن كرامتها ، ويغتصب أموالها لينفقها فى شىر السبل، كما كان يفعل إسماعيل، الذى يحكم مصر على هذه الصورة لا ينتظر منه أن يمجدّ جنودها أو أن

يشيد ببطولاتهم وأمجادهم .

茶

هذه قصة بطولة عربية ،لا ننتهى من تسجيلها قبل أن نستخلص.

 $\begin{array}{ccc} \bullet & \bullet & \bullet & \bullet & \bullet \end{array}$ 

العربي القديم ، ولم تــكن فرنسا يومئذ ــ كما لم تــكن يوماً ما بعد ذلك ولا قبله — صديقة لمصو ، ولم يكن نابليون الثالث ولا إمبراطوريته حريضَين على خير مصر أو الوفاء لها وتقدير معونتها . بل كانت الصداقة بين سعيد وبين الإمبراطور صداقة الذئب للحمل ، كا يقولون ، لفرنسا منها الغنْسم كله ، وعلى مصر وشعبها المقهور، الغُرم كله . فقد كانت فرنسا ، كما كان الغرب كله يوم ذاك، يأتمر بوطننا مصر ، بل بالوطن العربى جميعه ، ويحيك لها ولهالدسائس والمؤامرات. بل يغزوها ، بالحديد والنار قبل ذلك وبعد ذلك، في الجزائر وفي مصر ، وفي غيرها من أقطار وطننا العربي هذا . ولسكن سعيداً ، خديوى مصر وواليها « يهدى » جنود هذا الوطن

 $-15$ 

حمديقه الإمبراطور لقاء هذه الجهود الفاثقة الممتازة التي ىذلها جند مصر والسودان هؤلاء .ولقاء الآلام والحن التي حلت بهم في أرض المسكسيك وبين سهولها ووديانهاوجبالها ومنءواجهة أمراضها وأوبثتها وأجوانها...؟. ماذا أفادت مصر وأفاد حاكمها وواليها سعيد من صديقه الإمبراطور لقاء هذا الدم العربى الخالص الذى أريق على أرض المسكسيك في هذه

الحرب...؟. إنها وإنه لم يفيدا شيئًا ، بل لقد لذل سعيد ولذلت مصر ، في نفس الوقت ،وأعطيًا ،لنفس الإمبراطور. بذل سعيد ، من مصالح مصر وباسمها ، أصديقه الإمبراطور نابليون الثالث نفسه « منحة » قناة السويس ، التي أعطاها لصديقه المهندس الفرنسي دليسبس ، هذه « المنحة » التي لقيت مصر منها من المحنة والبلاء والشقوة والمغارم ما لقيت . وهذا الامتياز الذى نعرف من تاریخه ما نعرف . وهكذاكانت تساس أمور وطننا مصر ، وتعالج شئونه ومصالحه . ومن هذه المتر، أن هذه الفرقة السودانية المصريةأبدت هذه الشجاعة

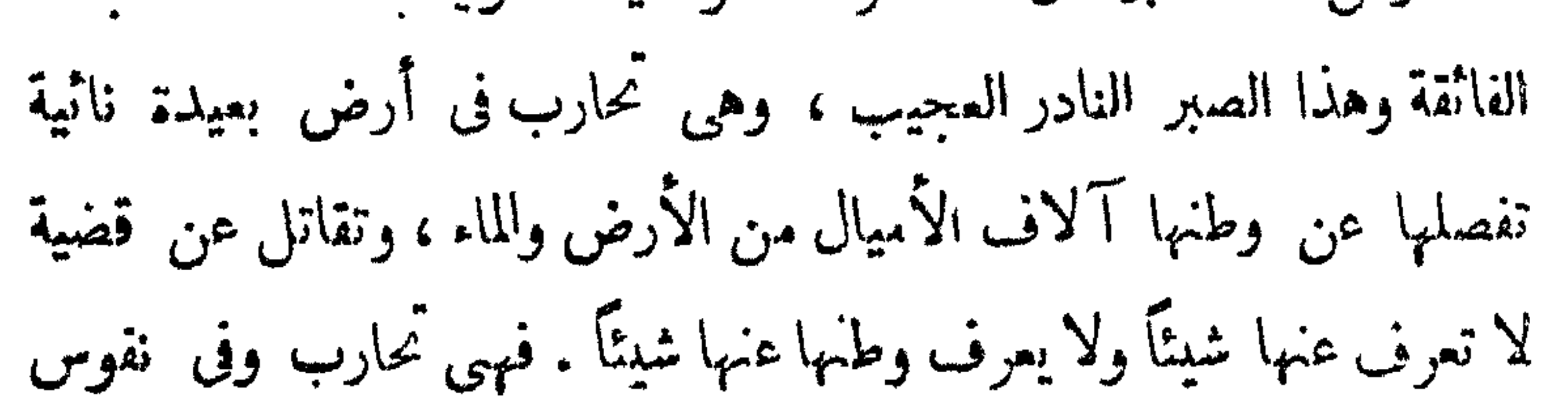

 $-- \sqrt{x}$ 

وتلك أسمى آرات الشحاعة ومعذوغاية الغابات في أصالة الخلق وطهارقة

و
$$
\frac{1}{2}
$$
انفس واستق**امة السلول**ئ.

أحسنت أتحصا الجعث بمؤلفة صرى والم جاء يوم ١١ يوليهو من سنة ١٨٨٢ وقد أحكم الأميرال سيمور تدبيره<br>نخبر ب الاسكندر بة،ولم تبكر المدينةولا حاميتها متهتمئة لهذا العدوان الذي

في الاسسكندرية

 $\mathbf{r}$ 

 $\frac{1}{\sqrt{2}}$ 

البحرية البريطانية تاريخه ١٤ يوليومن سنة ١٨٨٢ بعد انتهاء المعارك ين الأنمام الأسكندرية قال فيه م

 $M =$ 

الخارجي على التخلي عنها ». وكان يشهد الموقعة ميجر من رجال المخابرات البر يطانية إسمه «تلك» وقد ألف بعد ذلك كتابا سماه« ذكريات أر بعين عامانى الخدمة »فــكمتب فيه صفحات كامها فخار لحامية الإسكندرية المصرية وتقدير لبطولتها، ومما قاله في ذلك : هوعندى أنه لا يستطيع إلا القليل من الناسأن يؤدّوا واجبانهم بمثل ما أداها أولئك الجنود الذين كانوا فى الحصون فى ذلك اليوم . وليس فى مقدور الإنسان أن يخنى دهشته و إعجابه من أن "هؤلاء الجنود فى الحالة التي كانت فبها النيران تتحيّفهم من كل جهة ، أرادوا أن يرفعوا أحد المدافع

(١) من : ٢٨٦ من السكتاب .

 $\sqrt{V}$ 

وكان جودريتش، أحد رجال البحرية الأمريكية ، يشاهد المصركة من ظهر السفينة الحربية الأمريكية «لانــكاستر » فــكتب تقريرًا

قال فيه :

 $\mathbf{F}$  and  $\mathbf{F}$  are the set of  $\mathbf{F}$  and  $\mathbf{F}$  and  $\mathbf{F}$  are the set of  $\mathbf{F}$ 

$$
x \cdot \mathcal{L}^{a} \mathcal{L}^{a} \mathcal{L}^{a} \mathcal{L}^{a} \mathcal{L}^{a}
$$

وكذالت شهد بمثل هذه الشهادات التي تبيض لها الوجوه ، البارون الإنجليزى ديكيوزل بك ، وكان وكيلا لمصلحة الجمارك المصرية ، وشهد (م ٢ - بطولات عربية )

 $\longrightarrow \Lambda \longrightarrow$ 

\* \* \*

 $\triangleright$  $\sim$   $\sim$  $\bullet$  $\sim$   $\sim$   $\sim$   $\sim$ على حصنه فيجيب عليها » . (۱) أنظر ص : ۲۰۰ من كتابه : « ذڪريات رجل إنجليزى عن مصر » . (٢) أنطر ص : ١٦٨ – ١٦٩ من : « مصر المعاصرة وعرابي باشا » .

 $-19$ 

## & تلك & Tulloch ، رجل المخابرات الإنجليزى الذى رأينــا شهادته فى أول هذا الحديث:

(١) تقرير الكمايتن وولتر جود سول قومندان الباخرة • تشلزن »

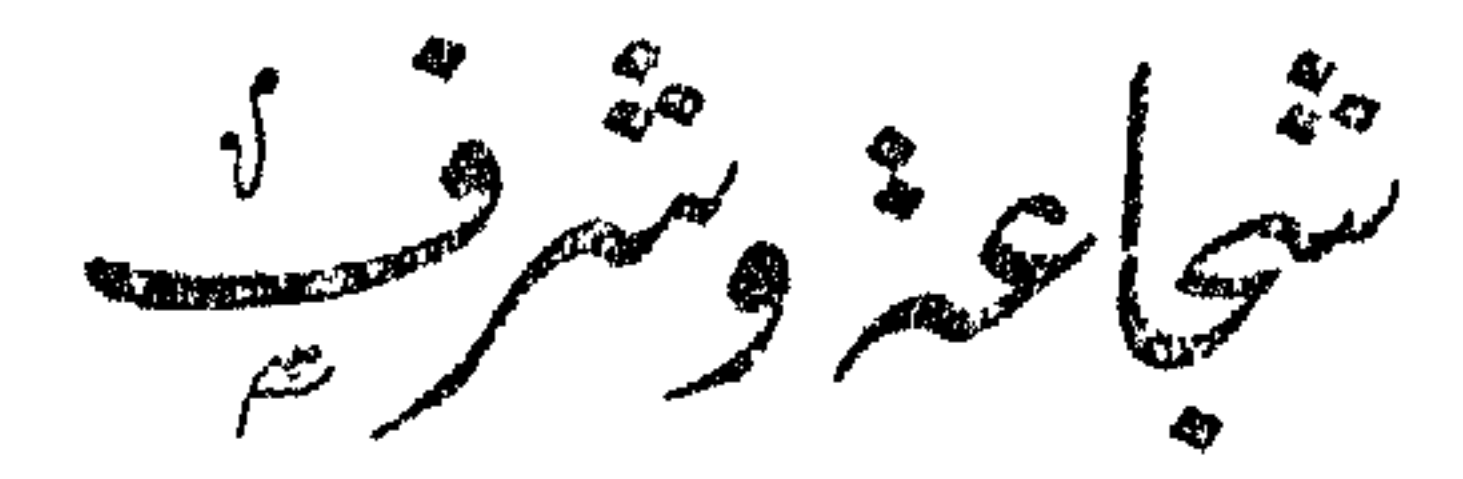

₩ ₩

دخلت الجيوش الإنجليزية القاهرة ، واستولت على البلاد كلها، وعاد توفيق ، الحاكم الخائن ، إلى قصره فى عابدين يجلس على عرشه الزائف<br>المخذول ، بعد أن كان يسهر الليل فى « رأس التين » متر بصاً خائفاً يرقب

 $-77-$ 

و الجريدة و خاصة عربين الموسى الماران الأخشار عباران أن

 $\frac{1}{\sqrt{2}}\sum_{i=1}^n\frac{1}{\sqrt{2}}\sum_{i=1}^n\frac{1}{\sqrt{2}}\sum_{i=1}^n\frac{1}{\sqrt{2}}\sum_{i=1}^n\frac{1}{\sqrt{2}}\sum_{i=1}^n\frac{1}{\sqrt{2}}\sum_{i=1}^n\frac{1}{\sqrt{2}}\sum_{i=1}^n\frac{1}{\sqrt{2}}\sum_{i=1}^n\frac{1}{\sqrt{2}}\sum_{i=1}^n\frac{1}{\sqrt{2}}\sum_{i=1}^n\frac{1}{\sqrt{2}}\sum_{i=1}^n\frac{1}{\sqrt{2}}\$ 

تصرف الجيش والمحار بين . ولـكن رأى البارودى هذا لم يلَّق قبولا.

هكذا انتهت الثورة المرابية ، وانتهت أعمال للقاومة الرسميةوالشعبية. وأصبح زعيم الثورة ومناصروه : عرابى وإخوانه ، فى سجن الإنجليز. وكان من الممكن أن يعامَل هؤلاء الأبطال وزعيمُهم معاملة الجندىالشجاع الذى خانته أقداره ، فسلم نفسه أسير حرب . كان يمكن أن يلقى عرابى معاملة كريمة أولائقة ، كما يستحق أن يلقى محارب شجاع شريف ، دافع عن وطنه وشرف قومه ، ولعل بعض القواد من الإنجليز كان يريد ذلك ويعتقده .ولكن كان من ورائهم خبَّث السياسة الإنجليزية وشرَّها .وكان من وراء هذا وذاك حقد توفيق .

وألَّفتْ المجالس العسكرية وأجرَبت المحاكمات لعرابى وإخوانه ، وكانت محاكمات صورية لاصلة لهسا بالعدالة ولا بالحق والشرف وفإن محاكمة عرابىء مثلا لم تستغرق سوى ساعة من نهار • • • !

وليس هذا الفصل خاصا بمحاكمة عرابى ، بل نريد أن نعرض فيه صورة من أبرز صور الشجاعة والشرف التي شهدَتْها هذه المحاكمات ، والتي كان بطلاها رجلين من مناصري هذه الثورة ومؤ يَدْيها . وها رجلان ، بل حلاديه .

 $\vee$   $\le$   $-$ 

هذان البطلان هما والسيد حسن موسى العقاد ، وكان من أكبر (١) أنظر فصل : « زعماء وأبطال » في الجزء الثالث من كتابنا : « دراسات في تاريخ الجبرتي ، مص<sub>د</sub> في القرن الثامن عش<sub>د</sub> » ص ١١٣ ـــ ١٣٣ من الطبعة الثانية د البيان العربي » .

 $\bullet\bullet$ 

كانتالاجنه مؤلفة على التعو الآقي: الريساسهاعيل أيوبابثا هشركسي».  
الأعضاه : طى باشا خالب هشركسيه. يوسف،يدي باشا ه شركسي ».  
المظم ه غير مصري» مصطفي بك راغب « تركى» سايان بك يسرى  
المظم هغير مصري» مصطفي بك راغب « تركى» سايان بك يسرى  
وكانت اطحكتان اللتان ألقتا لفواصو هعجىي» . 
$$
\hat{ }
$$
ه فنا النسق  
ايمذ. كانت اطحكتان اللتان ألقتا لفوا مصن موبى المقاد والشية حسن  
المدوى مؤلفةمن : الريس عمد رؤوف باغا كارى» الأعضاء : الفريت  
براهيم باغا ه تركه . الفريت إتماعيل باغا كامل « شركى» .  
تپزاهيم باغا هتركىه . سايان بك نجان هلر آرئونوى»  
مثان لطيف باغا هشركسيه . سايان بك نجان مشركىي»أحد حساني  
عثان لطيف باغا «شركسيه . سايان بك نجان دشركى)هأحد حساني  
بثنا « مصرى»  
بثنا « مصرى»

 $-77-$
$\leftarrow$ 

 $-FA-$ 

 $\mathcal{L}$ 

والشجاعة وعظمة النفس،

 $\frac{1}{2}$   $\frac{1}{2}$   $\frac{1}{2}$   $\frac{1}{2}$ 

قبل عشر سنوات نشر أميرمن أعضاء أسرةمحمد علىالسابقةمذكرانه

أخذ صاحب النكرات يتحدث عن مزایا أبيه توفية وفضاله وخصاله و يذكر مواهبه وثقافته و هأياديه » على مصر وشعبها 
$$
\cdot
$$
 م څدث عن  
الأخطاء القليلة التي وقع قيهاأبوه، فقال الأمير السابق صاحب الند كرات :  
ان أ كبر الأخطاءالتى أرتكبهاآبوه انلدىوىتوفيق أنهأ نسم برتبة الباشوية  
عل ه للاللاح ه عرابى ! ...

يكتب هذاأميركان يزعم أنه «مصرى »وينشره فى صحيفة مصرية  $\mathcal{L} = \int_{\mathbb{R}} \int_{\mathbb{R}} \int_{\mathbb{R}} \mathcal{L} \left( \int_{\mathbb{R}} \mathcal{L} \right) \left( \int_{\mathbb{R}} \mathcal{L} \right) \left( \int_{\mathbb{R}} \mathcal{L} \right) \left( \int_{\mathbb{R}} \mathcal{L} \right) \left( \int_{\mathbb{R}} \mathcal{L} \right) \left( \int_{\mathbb{R}} \mathcal{L} \right) \left( \int_{\mathbb{R}} \mathcal{L} \right) \left( \int_{\mathbb{R}} \mathcal{L} \right) \left( \int_{\mathbb{R}}$ 

وسنرى ، بعد الانتهاء من هذا الحديث ، كيف كان عرابى يعتَّز . بنسبته إلى هؤلاء « الفلاحين » .

في ضحى اليوم الثالث من ديسمبر سنة ١٨٨٢ عقد ، في مبنى وزارة الأشغال الحالى بالقاهرة،مجلس المحاكمة والذى تألف لمحاسبة عرابى،ولم يعلن سوعد المحاكمة ، فلم يشهده سوى أر بدين ، نصفهم من مراسلى الصحف. وكان المقرر أن يتولى إعلان الاتهام أمام المحكمة رئيس قضايا الحسكومة : المسيو بوريللي • ولسكنه اعتذر عن ذلك لإحساسه بأنحراف التحقيق والمحاكمة معاً . فابتمد بنفسه عن أن يشترك في مهرلة مخزية ، فجلس مكانه قومندان الحامية الإنجليزية ... إ

 $\begin{picture}(20,20)(-0.00,0.00) \put(0,0.00){\line(1,0){10}} \put(10,0.00){\line(1,0){10}} \put(10,0.00){\line(1,0){10}} \put(10,0.00){\line(1,0){10}} \put(10,0.00){\line(1,0){10}} \put(10,0.00){\line(1,0){10}} \put(10,0.00){\line(1,0){10}} \put(10,0.00){\line(1,0){10}} \put(10,0.00){\line(1,0){10}} \put(10,0.00$ 

وأبعد عرابى إلى جزيرة سيلان فبقى فيها نحو عشرين سنة.

وقد ظل اسم عرابى بعد ذلك باقياً مذكوراً فى التاريخ المصرى الحديث مابقي في مصر شمور بالقومية المصرية أوالمربية. وسيظل هكذا على الدوام. وستظل الحركة العرابية أو « هوجة عرابى » كما سماها معاصروه ، باقية مذكورة فى ضمير الشمب المصرى وتاريخه ،حية على لسان أفراده وفىقلوبهم بعد أن تحققت لمصر الحياة الحرة والسيادة التي جاهد عرابى لهما ، ولقى فى سبيلهما ما يلقى المجاهدون الأحرار .

سيظل اسم عرابى مذكوراً في ضمير الأمة المصرية والعربية كبطل،ومثل

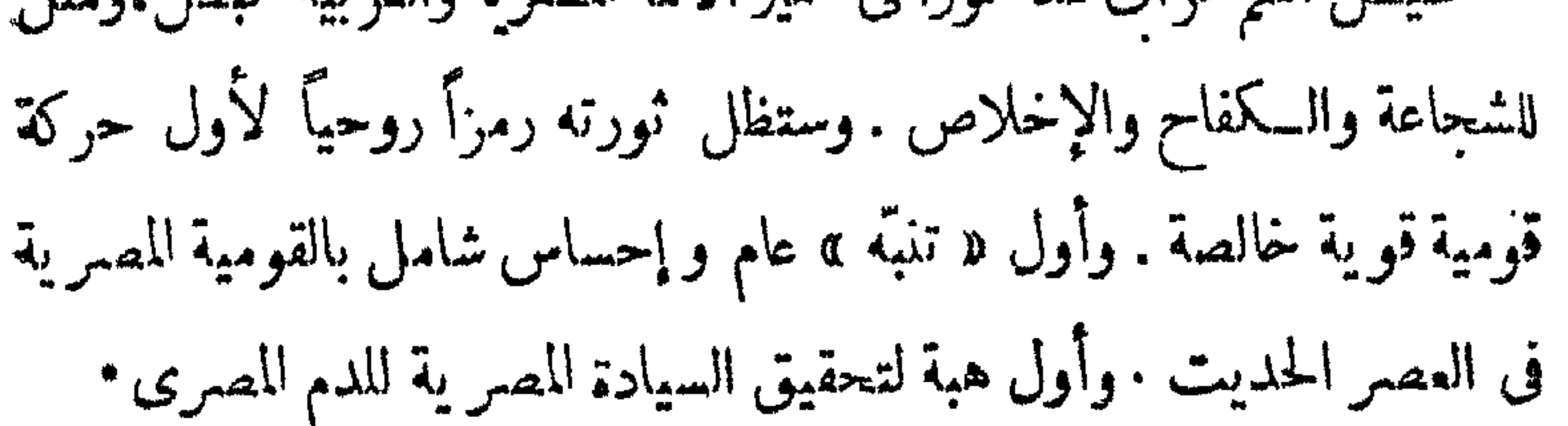

وقد كتب الكاتبون والمؤرخون ، البحوث والتحقيقات عن عرابى البطل وعن ثورته . ولكنى عرفت ، بمصادفة موفقة ، حديثًا عن العظمة النفسية ، التي كان يتميز بها عرابى ، وعن الشعور الراسخ بالعزة الذاتية ، التي كان يحسّها لمجرد أنه مصرى وفلاح .

 $\label{eq:1} \sigma_{\text{inter}} = \frac{1}{2} \sum_{i=1}^{N} \sum_{i=1}^{N} \sigma_{i} \sigma_{i} \sigma_{i} \sigma_{i}$ 

وقله ملغ عرابي من الرفعة والمجلب ما ملغ ، وارتفع اسمه وعلا شأنه ،

 $\sum_{i=1}^{n} \frac{1}{i} \sum_{i=1}^{n} \frac{1}{i} \sum_{i=1}^{n} \frac{1}{i} \sum_{i=1}^{n} \frac{1}{i} \sum_{i=1}^{n} \frac{1}{i} \sum_{i=1}^{n} \frac{1}{i} \sum_{i=1}^{n} \frac{1}{i} \sum_{i=1}^{n} \frac{1}{i} \sum_{i=1}^{n} \frac{1}{i} \sum_{i=1}^{n} \frac{1}{i} \sum_{i=1}^{n} \frac{1}{i} \sum_{i=1}^{n} \frac{1}{i} \sum_{i=1}^{n} \frac{1}{i$ 

قال المعتبر الشيخ ، يرحمه الله :

 $\begin{picture}(40,40) \put(0,0){\vector(0,1){10}} \put(15,0){\vector(0,1){10}} \put(15,0){\vector(0,1){10}} \put(15,0){\vector(0,1){10}} \put(15,0){\vector(0,1){10}} \put(15,0){\vector(0,1){10}} \put(15,0){\vector(0,1){10}} \put(15,0){\vector(0,1){10}} \put(15,0){\vector(0,1){10}} \put(15,0){\vector(0,1){10}} \put(15,0){\vector(0,1){10}} \put(15,0){\vector(0$ 

 $+$   $-$ 

$$
f_{\mathcal{A}}(x_1, \ldots, x_n) = \sum_{i=1}^n f_i(x_i, \ldots, x_n) f_i(x_i, \ldots, x_n) = \sum_{i=1}^n f_i(x_i, \ldots, x_n) f_i(x_i, \ldots, x_n) f_i(x_i, \ldots, x_n) = \sum_{i=1}^n f_i(x_i, \ldots, x_n) f_i(x_i, \ldots, x_n) f_i(x_i, \ldots, x_n) = \sum_{i=1}^n f_i(x_i, \ldots, x_n) f_i(x_i, \ldots, x_n) f_i(x_i, \ldots, x_n) = \sum_{i=1}^n f_i(x_i, \ldots, x_n) f_i(x_i, \ldots, x_n) f_i(x_i, \ldots, x_n) = \sum_{i=1}^n f_i(x_i, \ldots, x_n) f_i(x_i, \ldots, x_n) f_i(x_i, \ldots, x_n) = \sum_{i=1}^n f_i(x_i, \ldots, x_n) f_i(x_i, \ldots, x_n) f_i(x_i, \ldots, x_n) = \sum_{i=1}^n f_i(x_i, \ldots, x_n) f_i(x_i, \ldots, x_n) f_i(x_i, \ldots, x_n
$$

$$
-\mathbf{w} \cdot \mathbf{w} = \mathbf{w} \cdot \mathbf{w}
$$

قال محدثى المعمر الشيخ : ولم يشأ الله أن نزوره ولا أن نراه . ولكمننا

ثحبه كا كان يحبنا .

 $\frac{1}{2}$  and  $\frac{1}{2}$  are  $\frac{1}{2}$  and  $\frac{1}{2}$  and  $\frac{1}{2}$  are  $\frac{1}{2}$  and  $\frac{1}{2}$  and  $\frac{1}{2}$  are  $\frac{1}{2}$  and  $\frac{1}{2}$  and  $\frac{1}{2}$  are  $\frac{1}{2}$  and  $\frac{1}{2}$  are  $\frac{1}{2}$  and  $\frac{1}{2}$  are  $\frac{1}{2}$  a

فى شهر شوال من سنة خمس وخمسين ومائتين ، خرج فى فرات 春の こうしゅう こうしょう こぼうし

<sup>ين</sup>ما يُرمن القرن ال<sup>ش</sup>الية.<br>-

ذلك هو مبدأ ظهور صاحب الزُّنج كما رواء ابن الأنير فى تاريخه الكامل.

ه وما زال يدعو غلمان أهل البصرة ويقبلون إليه للخلاص من الرق

(١) الزنبج : بفتح الزاى ، ﴿ وَتَسَكَّسُو ﴾ جَمِلَ مِنْ السَّوْدَانِ ﴾ وهُمُ الزُّنوجِ ﴾ [القاموس والصباح ] .

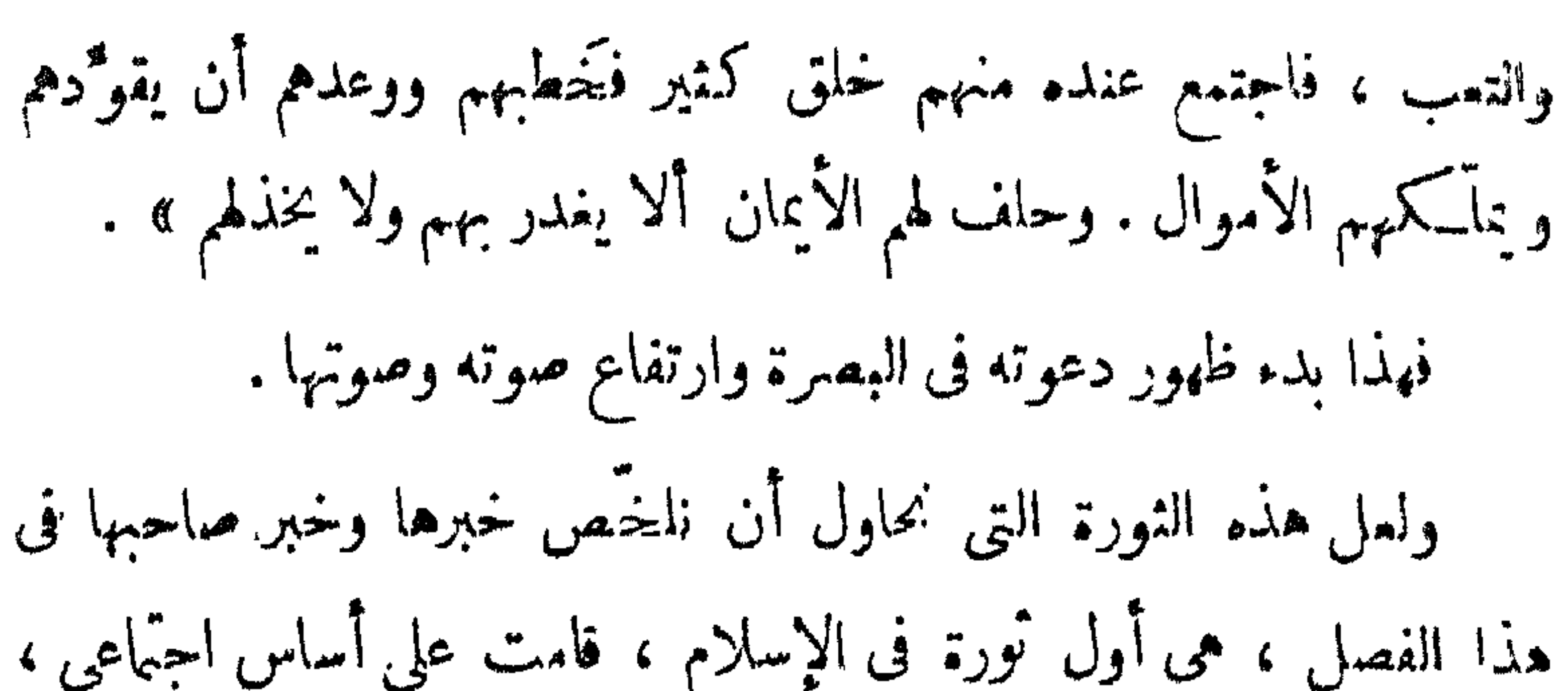

 $-74 -$ 

**Contract Contract Contract** 

 $-2$ 

€. .

وبدأت هذه الدعوة تثمر تمرتها بين أهل السباخ من العبيد فيقبلون

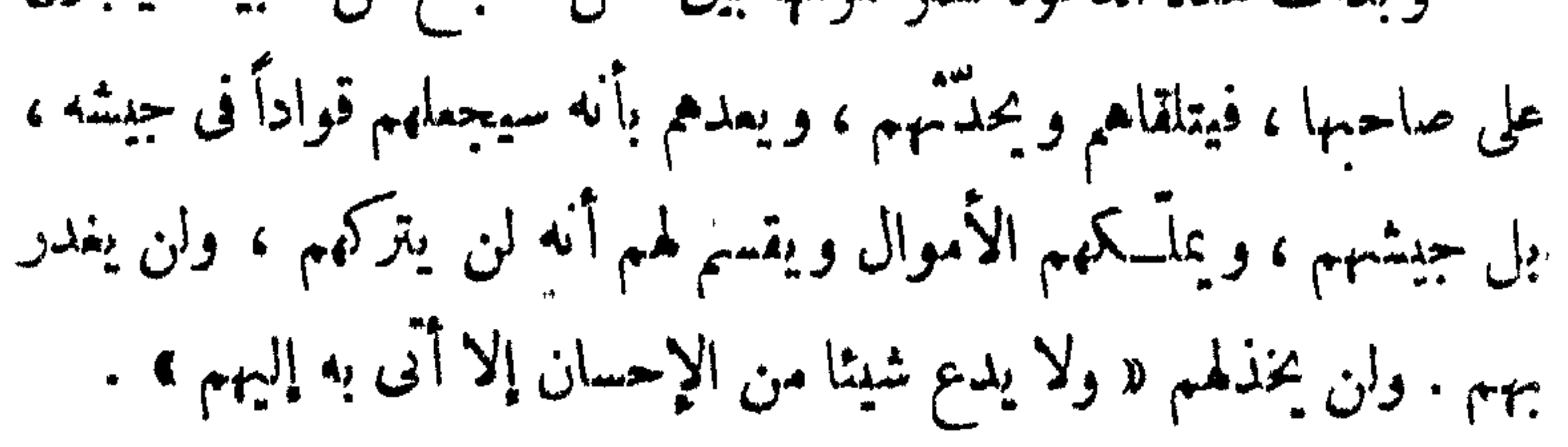

**Contract Contract Contract** 

 $\approx$   $\frac{1}{2}$   $\frac{1}{2}$ 

 $\bullet$  .

 $\begin{picture}(20,20)(-0.00,0.00) \put(0,0){\line(1,0){10}} \put(15,0){\line(1,0){10}} \put(15,0){\line(1,0){10}} \put(15,0){\line(1,0){10}} \put(15,0){\line(1,0){10}} \put(15,0){\line(1,0){10}} \put(15,0){\line(1,0){10}} \put(15,0){\line(1,0){10}} \put(15,0){\line(1,0){10}} \put(15,0){\line(1,0){10}} \put(15,0){\line(1,0){10}} \$ 

$$
Y: \mathbb{R}^{d} \times \mathbb{R}^{d} \times \mathbb{R}^{d}
$$

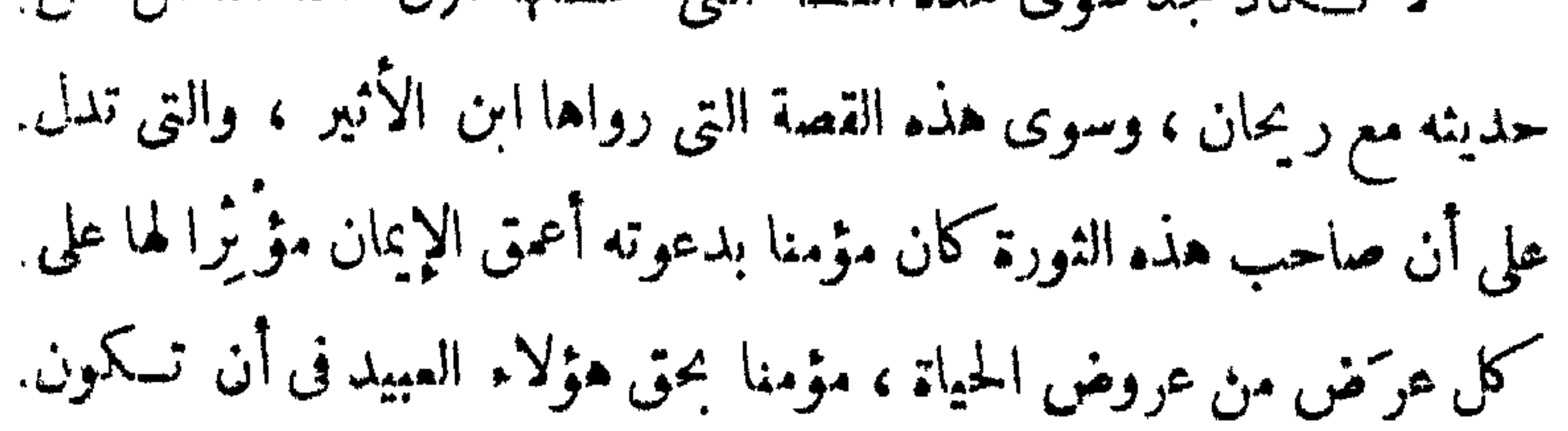

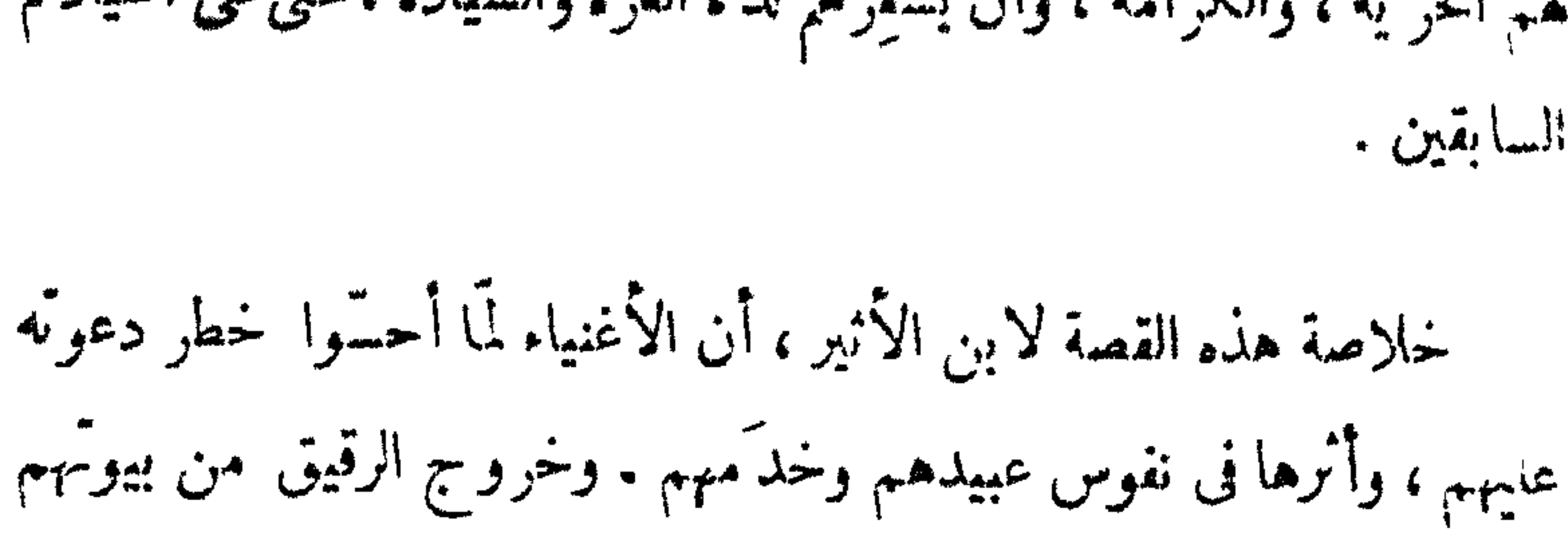

لهم الحرية ، والكرامة ، وأن يشيرهم لذَّة المزة والسيادة ،حتى على أسيادهم السابقين.

 $\label{eq:10} \text{where} \quad \sum_{i=1}^n \sum_{i=1}^n \mathbf{1}_{\text{infinite}} \mathbf{1}_{\text{infinite}}$ 

اسمه عليا بن محمد بن أحمد · ثم يقولون إنه بدأ دعوته في مدينةهجر فاتَّبعه

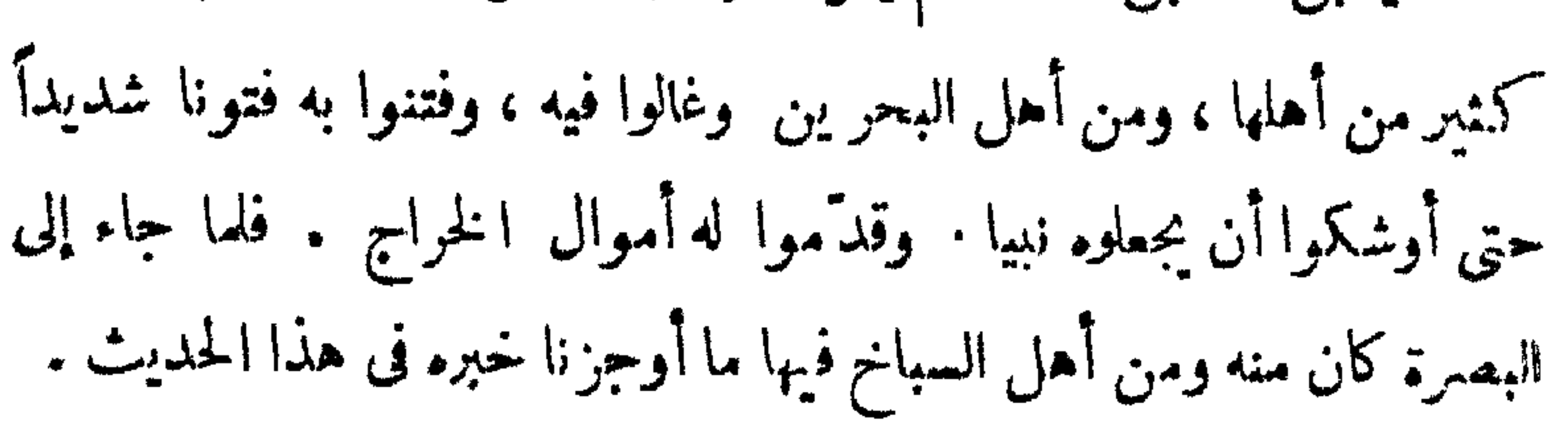

 $\frac{1}{2} \sum_{i=1}^{n} \frac{1}{i} \sum_{i=1}^{n} \frac{1}{i} \sum_{i=1}^{n} \frac{1}{i} \sum_{i=1}^{n} \frac{1}{i} \sum_{i=1}^{n} \frac{1}{i} \sum_{i=1}^{n} \frac{1}{i} \sum_{i=1}^{n} \frac{1}{i} \sum_{i=1}^{n} \frac{1}{i} \sum_{i=1}^{n} \frac{1}{i} \sum_{i=1}^{n} \frac{1}{i} \sum_{i=1}^{n} \frac{1}{i} \sum_{i=1}^{n} \frac{1}{i} \sum_{i=1}^{n$ 

وروى الطبرى عن هؤلاء الحجاج إجمال هذا الحديث فقال : « فلما  $\frac{1}{2}$  and  $\frac{1}{2}$  in  $\frac{1}{2}$  in  $\frac{1}{2}$  in  $\frac{1}{2}$  in  $\frac{1}{2}$ 

ومن هذا الوصف وهذا الحديث ، نعرف أن على بن أحمد هذا ، حتى .بعد استيلائه على البصرة وما يحيط بها من الأقاليم ، لم يعمد إلى الترف موالاستملاء ، بل النزم البساطة والقَصْد والتواضع . فـكان يحدّثْ القوم رهو جالس على مرتفع من الأرض فرش عليه بساط أو حصير . ومن هنا  $\mathcal{L}_{\text{max}}$  and  $\mathcal{L}_{\text{max}}$  is the set of the set of  $\mathcal{L}_{\text{max}}$  is the set of  $\mathcal{L}_{\text{max}}$ 

 $-x$   $z$ 

$$
\mathbf{y} = \mathbf{y} \cdot \mathbf{y} \cdot \mathbf{y}
$$

 $-21 -$ 

 $\frac{1}{2}$  at  $\frac{1}{2}$  it is the set of  $\frac{1}{2}$  is the set of  $\frac{1}{2}$  is the set of  $\frac{1}{2}$ 

 $-29$ 

 $\sum_{i=1}^{n}$ للسجد، وأحرقت البصرة فى عدة مواضع ، واتسع الحريق مرخ الجبل إلى الجبل . وقدَّمت الخدعة إلى أهل البصرة بأن من دخل دار فلان فهو آمن ؛ فجاء أهل البصرة قاطبة إلى دار الأمان ثم غَدر بهم وقتلوا ، فـكان السيف يعمل فيهم وأصوائهم سرتفعة ٌ بالشهادة ، فقيتل ذلك الجمع كله ولم يسْلم إلا النادر منهم . وعُظم الخطب بالقتل والتحريق والنهب ؛ فمن كان من أهل اليسار أخذوا ماله وقتلوه ، ومن كان فقيراً قتلوه لوقتِه . و بقوا كذلك عدة أيام · هكذا يقدل للثرضون

$$
\mathcal{L} = \mathcal{L} \mathcal{L} = \mathcal{L} \mathcal{L}
$$

ابن الرومى يقنور حربق العقرة :

**Summer Co de Hengages** 

بدأ ابن الرومى قصيدته بهذه البداية الجازعة :

شغلها عنه بالدموع السجام ذاد عن مقلتى لذيذَ المنسام أىّ نوم من بعد ما حلّ بالبصر رة ما حل من هنات عظام؟ أى نوم من بعد ما انتهك الزن ج ، جهاراً ، محارم الإسلام ؟

 $- 0$ 

لهف نفسى عليك بإقتبة الإسم للحاكم لهفاً يطول منه غرامى

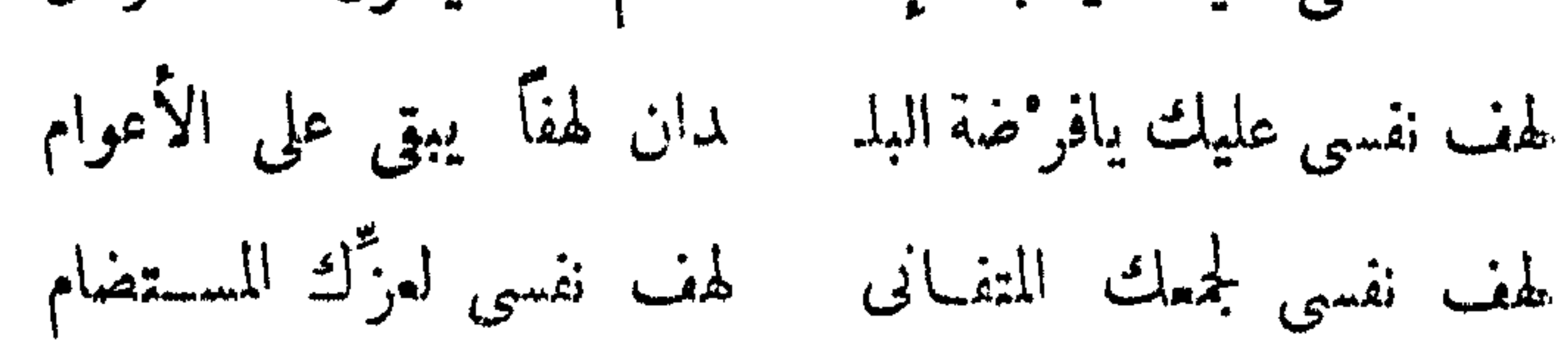

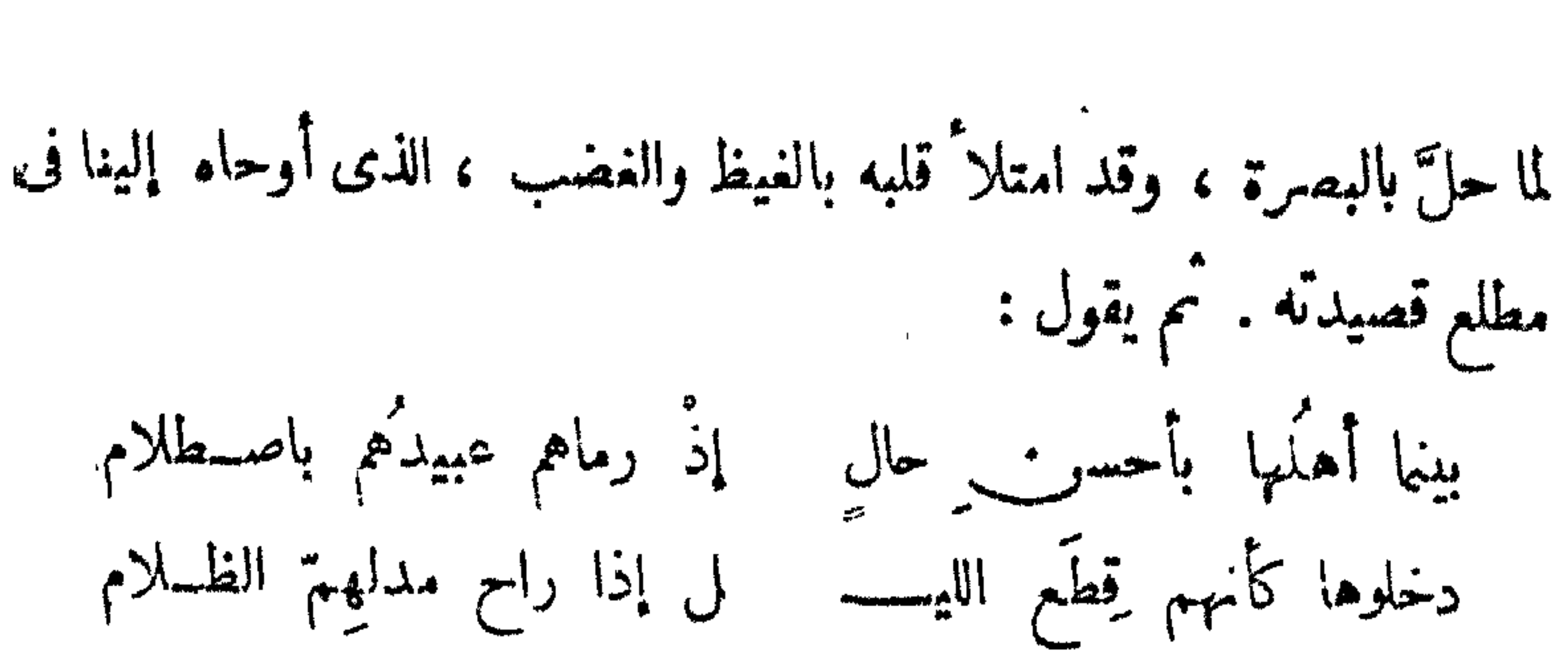

 $- 04 -$ 

حقٌّ منه يشيب رأسٌ الغلام أىّ هول رأوا به أى هول وشمال ، وخلفه-م ، وأمام. إذ رموم بنارهم من يمين كم أغصوا من طاعم بطعام كم أغصوا من شارب بشراب فتلقوا حبينة بالحسسسام کم ضنین بنفسه رام منجی ترب الخدّ بين صرعى كرام كم أينح قلد رأى أخاه صريعاً وهو يعلى بصب ارم صحصام کم أسب قد رأى عزيز بنيه حين لم يحمه ، هنالك ، حامى. کم مفدّی فی أهله أسسلموه كج رضيع ، هناك ، قد فطموه بشبا السيف ، قبل حين الفطام كم فتاة ۔ بخاتم الله ۔ بكر فضحوها جهرا بغير اكتتام

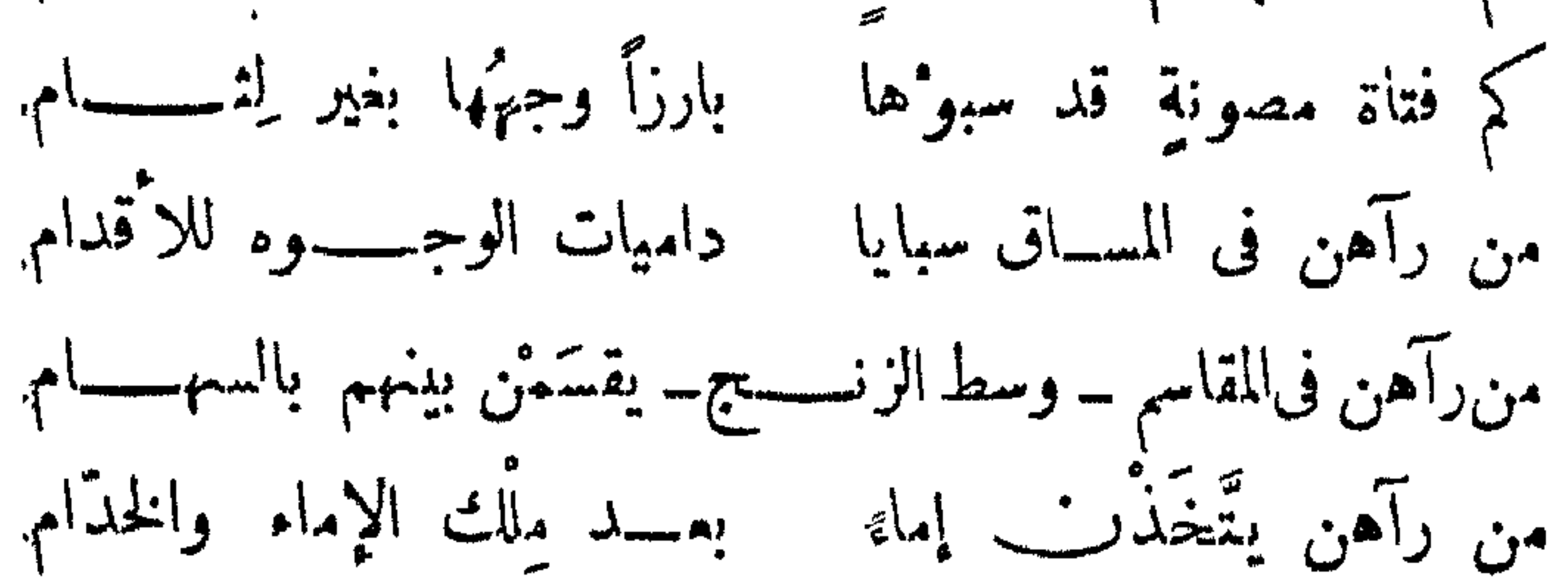

 $\sum_{n=1}^{\infty} \frac{1}{n} \sum_{n=1}^{\infty} \frac{1}{n} \sum_{n=1}^{\infty} \frac{1}{n} \sum_{n=1}^{\infty} \frac{1}{n} \sum_{n=1}^{\infty} \frac{1}{n} \sum_{n=1}^{\infty} \frac{1}{n} \sum_{n=1}^{\infty} \frac{1}{n} \sum_{n=1}^{\infty} \frac{1}{n} \sum_{n=1}^{\infty} \frac{1}{n} \sum_{n=1}^{\infty} \frac{1}{n} \sum_{n=1}^{\infty} \frac{1}{n} \sum_{n=1}^{\infty$ 

 $-82 -$ 

عرَّجًا صاحبيٌّ بالبصرة الزُّمــــــراء تعريج مدنَّفٍ ذي سقام لسۇال ــــومن لها بىكلام ...؟ فاسألاها \_ ولا جواب لدبها أَبن ضوضًاء ذلك الخامي فيها ؟ أُمِن ذاك البنيان ذو الإحكام ؟ بدلت تلكم القصور تلالآ من رماد ومن تراب رکام؛ سلط البثق'' والحريق عليها فتداعت أركائها بانهسدام لاترىٰ العين بين تلك الاكام وخلت من حُلولها ، فهي قُفر

نبذت ، بينهن أفلاقٌ هام غير أيلم وأرجسل باثنات

(١) في القاموس [ بثق النهور بثقاً وبثقاً وتبثاقاً كسعر شطه ينبثق الماء ] . ولعل صاحب الزنج كان قد كسر دشط العرب » الذى تقع عليه البصرة ، فتـْصْدَقْ صورة ابن الرومي عن حصارها بالماء والنار .

ولا شك في أن القارىء يشعر بتلك القدرة الفائقة التي صور بها ابن

**CO WARN** 

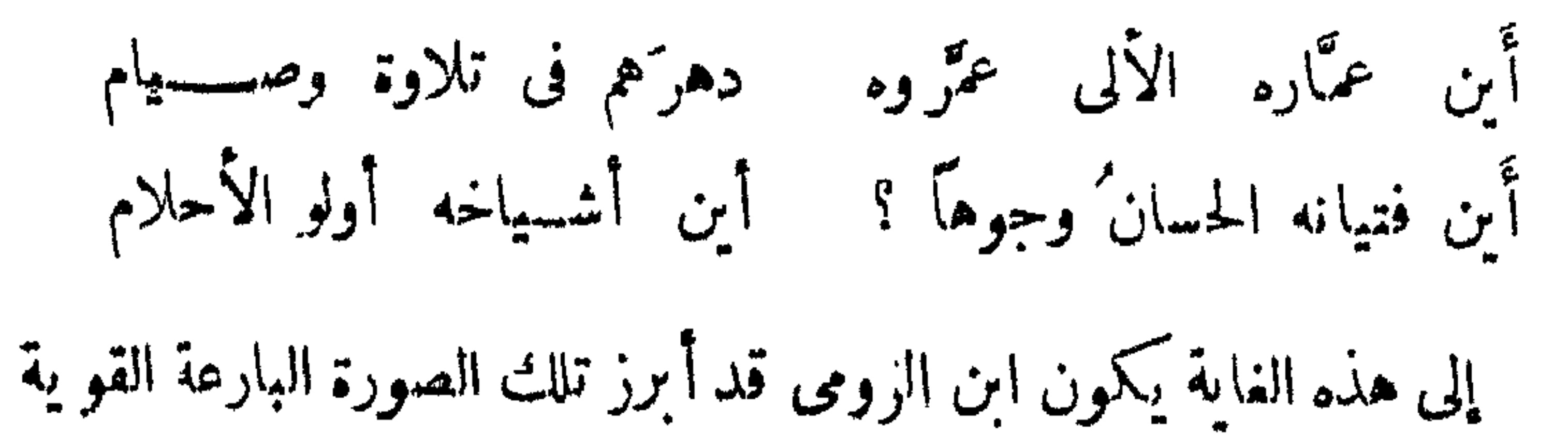

 $\begin{picture}(20,10) \put(0,0){\line(1,0){10}} \put(15,0){\line(1,0){10}} \put(15,0){\line(1,0){10}} \put(15,0){\line(1,0){10}} \put(15,0){\line(1,0){10}} \put(15,0){\line(1,0){10}} \put(15,0){\line(1,0){10}} \put(15,0){\line(1,0){10}} \put(15,0){\line(1,0){10}} \put(15,0){\line(1,0){10}} \put(15,0){\line(1,0){10}} \put(15,0){\line(1$ 

الصادقة عن وصف ما حلَّ بالبصرة وأهلما على يد الزُّمج ، فهو ينتقل بعد ذلك الوصف إلى تهييج الناس وتحريضهم وإثارة نفوسهم على صاحب الزنج وزنوجه حتى يثأروا منه لأنفسهم وأهليهم . وهنا تبرز الغاية التىقصد إليها ابن الرومى ، ونعتقد أنه تعمَّـدها حين بدأ قصيدته بتلك البداية ... وقد أشرنا إلى ما تشعر به من الرغبة في التحريض والإثارة، حين ذكر ابن

نالَنا فى أولئك الأعمـــام أى خطب وأى رزء جليل وفقيه فى دينه عــــــلام کم خذاننا من ناسك ذىاحتمهاد وأندامى على التخلف عنهم ! وقليل عنهم غنساء ندامى

 $\rightarrow$   $\rightarrow$   $\rightarrow$   $\rightarrow$ 

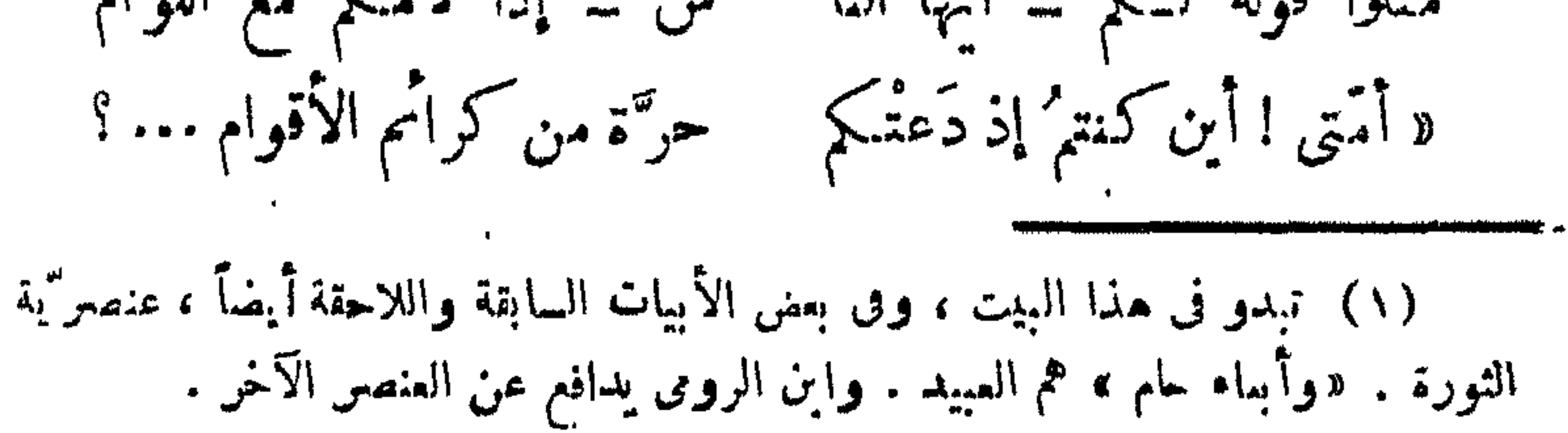

 $\mathbf{R}_{\mathrm{eff}}$ 

 $\begin{array}{c}\n\hline\n\text{where}\n\end{array}\n\begin{array}{c}\n\hline\n\text{where}\n\end{array}$ 

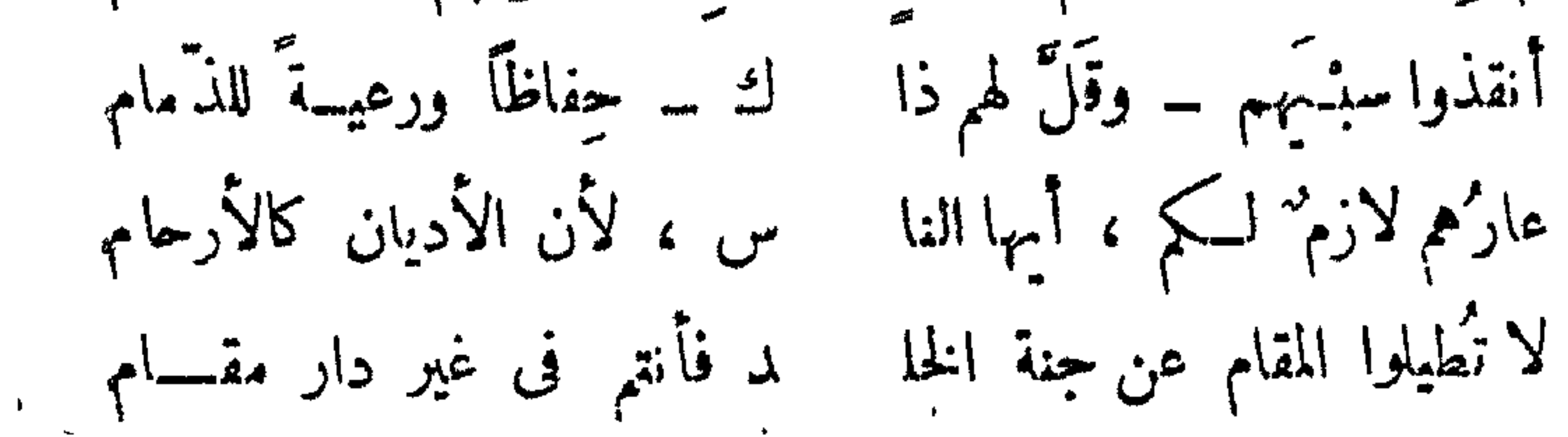

 $\frac{1}{2}$ 

قصة مؤامرة مخجلة ، دنيئة ، ذهب ضحيّتها بطل شجاع من أبناء .وطننا الذى كافح وجاهد وتعذب وشقى . أقدم على هذه المؤامرة ونسَجَ خيوطها وقام على تنفيذها «جنرال» إنجليزى له فى تاريخ الاستمار البريطانى

يوم ذاك .

 $\mathbb{Z}$   $\mathbb{Z}$   $\mathbb{Z}$   $\mathbb{Z}$   $\mathbb{Z}$ 

بينهما حديثذكر فيه ولىء د انجلترا اسم الـكمولونيل «غوردون» وأثنى.

 $\begin{picture}(20,20) \put(0,0){\dashbox{0.5}(5,0){ }} \put(15,0){\circle{1}} \put(25,0){\circle{1}} \put(25,0){\circle{1}} \put(25,0){\circle{1}} \put(25,0){\circle{1}} \put(25,0){\circle{1}} \put(25,0){\circle{1}} \put(25,0){\circle{1}} \put(25,0){\circle{1}} \put(25,0){\circle{1}} \put(25,0){\circle{1}} \put(25,0){\circle{1}} \put(25,0){\circle{1}} \put(25,0){\circle{1}} \put(25,0$ 

 $\mathcal{L} = \{ \mathbf{1}, \mathbf{1}, \mathbf{2}, \mathbf{3}, \mathbf{4}, \mathbf{5}, \mathbf{5}, \mathbf{6}, \mathbf{7}, \mathbf{8}, \mathbf{1}, \mathbf{1}, \$
$-11$ 

 $\bullet$ 

 $\frac{1}{2}$ 

وبعد أن أفسد غوردون ما فعله القائد المصرى، أصبح لا يختار مصريا لأىّ عمل في مديرية خط الاستواء. بل يكمل كل عمل فيهـا

لغير مصري .

وقد أورد إسماعيل سر هنك باشا في كتابه : « حقائق الأخبار عن دول المعادر» تفاصيل المأهدةالت عقدها القائد المصرى معرسلطان زنجياد

$$
x = \frac{1}{2} \sum_{i=1}^{n} \frac{1}{2} \sum_{i=1}^{n} \frac{1}{2} \sum
$$

ويبدو من سياق الحديث الذي فصل به مرهنك باشا ، أو فصلت

 $\sqrt{7}$   $-$ 

 $\blacksquare$ 

و براہم مصر بین . فنحن ، عند ذلك ، نستطيع أن نقول إن على بك الـكمبير ، كان أقرب إلى مصر وأهلهـا من محمد على ، الذى نعرف وطنه ، وكيف قدم مصر، واستقربها، ثم استولى، بالخديعة والمكر والغيلة، على الحكم فيها . على أنءلى بك السكبير ،كما نرى بعد قليل ،كان ، إلى حدّ بعيد ، خيراً من محمد على فى سيرته الخاصة ، وفى شئون الحــكم ، ورعاية أمور الناس، والحرص على خيرهم •

፠ - 23

 $\sim 11.7 \div 1.2$   $\sim 1.2$   $\sim 1.70$   $\sim 1.11 \times$  $\lim_{n\to\infty} \frac{1}{n}$ 

**All Contract Contracts** 

عشر سنوات م

 $-14$ 

$$
e^{i\omega t} \cos \theta
$$

(١) تجد ترجمة وافية لعلى بك فى الجرء الثانى من كتابنا : [ دراسات فى تاريخ الجبرتي ، مصر في القرن الثامن عشر ] . ص ٦٨ — ٢٥ . الطبعة الثانية ه مطبعة الرسالة » .

$$
\mathbf{r} = \mathbf{r} \mathbf{r} \mathbf{r}
$$

 $\sim$   $\sqrt{1 -$ 

(١) ص : ٦٩ — ٧٠ من : [ دراسات في تاريخ الجبرتي ؛ مصر في الفرن. الثامن عشس] ، الطبعةالثانية •

ta 7 minimum m

 $-YY -$ 

(١) بق روسيتى هذا فى مصر حتى قدوم نابليون لمليها . وكان قنصلا لألمانيا<br>فى القاهرة ، وكتب روسيتى تاريخاً لعلى بك يوجد منه الآن مخطوط فى مكتبة باريس الأهلية.

 $\mathbf{B}$ 

وبذلك حوّل على بك|لصادرات والمتاجرالشرقية من طريقها الطويل 

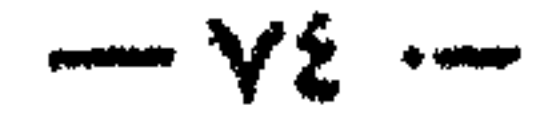

كانت قديما ، ولسكن توكيا قضت على هذا الطريق بعد ذلك ، عندما مات حاكمها المستقل على بك .

قومة عربية :

 $\mathcal{L} = \mathcal{L} = \mathcal$ 

قضى عليه في مصر .

كان على بك أثناء الخصومات العنيفة التي قامت بينه وبين خصومه من الماليك أبعد من القاهرة إلى الحجاز ، وأقام فيها فترةً ما . فل يقض

 $\begin{picture}(20,20) \put(0,0){\dashbox{0.5}(5,0){ }} \put(15,0){\circle{1}} \put(25,0){\circle{1}} \put(35,0){\circle{1}} \put(45,0){\circle{1}} \put(55,0){\circle{1}} \put(65,0){\circle{1}} \put(75,0){\circle{1}} \put(75,0){\circle{1}} \put(75,0){\circle{1}} \put(75,0){\circle{1}} \put(75,0){\circle{1}} \put(75,0){\circle{1}} \put(75,0){\circle{1}} \put(75,0){\circle{1}} \put(75,0$ 

حيشــاً لتخليص بلاد الحجاز من النفوذ التركي . واختار ممـلوكه وتابعه ه محمد بك أبو الذهب » قائداً لهذا الجيش . واستطاع جيش مصر بقيادة « أبو الذهب » التغلب على حيش الاحتلال التركى . وعزل الحاكم العثمانى الذى كان يحكم الحجاز باسم السلطان العثمانى . ودخل أبو الذهب مكة والمدينة ، فتمزَّزت بذلك مكانة مصر وقوى نفوذها ، وارتفع اسم سلطانها

 $\begin{picture}(20,10) \put(0,0){\vector(1,0){10}} \put(15,0){\vector(1,0){10}} \put(15,0){\vector(1,0){10}} \put(15,0){\vector(1,0){10}} \put(15,0){\vector(1,0){10}} \put(15,0){\vector(1,0){10}} \put(15,0){\vector(1,0){10}} \put(15,0){\vector(1,0){10}} \put(15,0){\vector(1,0){10}} \put(15,0){\vector(1,0){10}} \put(15,0){\vector(1,0){10}} \put(15,0){\vector(1$ 

THE TRANSPORTS AND THE CONTINUES OF THE TRANSPORT OF THE RESISTANCE.

$$
-\mathbf{v} = \mathbf{v}
$$

. . .  $\overline{\phantom{a}}$ ⇁ **Service Service** فتحررت منه سوريا كلها، وأصحبت جزءا من الوطن العربى السكبير ،الذى

 $- x \wedge -$ 

**Contract Contract Service** 

Ť.

 $\sqrt{9}$   $-$ 

 $\cdots \wedge \cdots$ 

 $- A$ 

القاهرة أنباء الانتصارات التي نالتها جيوش مصرعلى الجيش العثمانى

(١) أنظر فصل : [ السلطان الشهيد طومان باي ] في هذا الكتاب . ( م ٦ - بطولات عربية )

 $- \lambda r -$ 

فىسورياء أقام أهلها الزينات الراثعة ، والأفراح البهيجة، ولبست أحياءها كلمها أبهى حلَّةمن الأنوار والأعلام . ودامت هذه الأفراحوالزينات ثلاثة أيام بلياليها ، وأقيمت الولائم فى كل مكان . وأطلقت المدافع ، وسارت المراكب فى النيل تز "ينها الأنوار ليلا ، وتطلق منها الصواريخ . واستولى  $\pm 11$   $\frac{11}{2}$   $\frac{1}{2}$   $\frac{1}{2}$   $\$ 

$$
\sum_{i=1}^{n} \sum_{j=1}^{n} \sum_{j=1}^{n}
$$

\* \* 举

 $\mathcal{F}_{\mathcal{A}}$ 

 $\pm$ 

 $\begin{picture}(160,10) \put(0,0){\vector(1,0){10}} \put(10,0){\vector(1,0){10}} \put(10,0){\vector(1,0){10}} \put(10,0){\vector(1,0){10}} \put(10,0){\vector(1,0){10}} \put(10,0){\vector(1,0){10}} \put(10,0){\vector(1,0){10}} \put(10,0){\vector(1,0){10}} \put(10,0){\vector(1,0){10}} \put(10,0){\vector(1,0){10}} \put(10,0){\vector(1,0){10}} \put(10,0){\vector($ 

 $\begin{picture}(20,20) \put(0,0){\vector(0,1){100}} \put(15,0){\vector(0,1){100}} \put(15,0){\vector(0,1){100}} \put(15,0){\vector(0,1){100}} \put(15,0){\vector(0,1){100}} \put(15,0){\vector(0,1){100}} \put(15,0){\vector(0,1){100}} \put(15,0){\vector(0,1){100}} \put(15,0){\vector(0,1){100}} \put(15,0){\vector(0,1){100}} \put(15,0){\vector(0,1){100}} \$ 

 $\mathbf{C} = \mathbf{C} \cdot \mathbf{C}$  and  $\mathbf{C} = \mathbf{C} \cdot \mathbf{C}$  and  $\mathbf{C} = \mathbf{C} \cdot \mathbf{C}$  . The contract of  $\mathbf{C} = \mathbf{C} \cdot \mathbf{C}$ 

من عظاء الرجال الذين ترجم لهم الجبرتى من المصريين فى تاريخه الحافل : « مجانب الآثار فى التراجم والأخبار » : المعسلم يعقوب ، زعيم

محاوله أخرى لاستقلال مصر

 $-11 -$ 

باراتهم واسترهمه ومعيرة انتكفنها متباريس والخصصة

 $\rightarrow$   $AY \rightarrow$ 

الساسة منهم .

 $\rightarrow$   $\sim$ 

وأيًّا ماكان القول فى الجنرال يعقوب ،أو المعلم يعقوب حنا ، فنحن نجد فى هذا الشروع الذى كان يسعى إليه لتحقيق استقلال مصر شيئاً من الضوء على عواطفه وأهدافه ومراميه ، ومن ثمّ على شخصيته

وسميرته .

مشروع المعلم يعقوب

ركب المعلم يعقوب البارجة الإنجليزية : « بذلاس » وهى البارجة التي رحل عليها القائد الفرنسي الجنرال بليار عند مغادرته مياه الإسكندرية مع حده ش بابلدن المنسجية من مصر ، وغادرت البارجة المناء بدء ١٠١٠

 $-\lambda$ 

 $\frac{1}{2} \int_{\mathbb{R}^n} \frac{1}{2} \, d\mu = \frac{1}{2} \int_{\mathbb{R}^n} \frac{1}{2} \, d\mu = \frac{1}{2} \int_{\mathbb{R}^n} \frac{1}{2} \, d\mu = \frac{1}{2} \int_{\mathbb{R}^n} \frac{1}{2} \, d\mu = \frac{1}{2} \int_{\mathbb{R}^n} \frac{1}{2} \, d\mu = \frac{1}{2} \int_{\mathbb{R}^n} \frac{1}{2} \, d\mu = \frac{1}{2} \int_{\mathbb{R}^n} \frac{1}{2} \,$ 

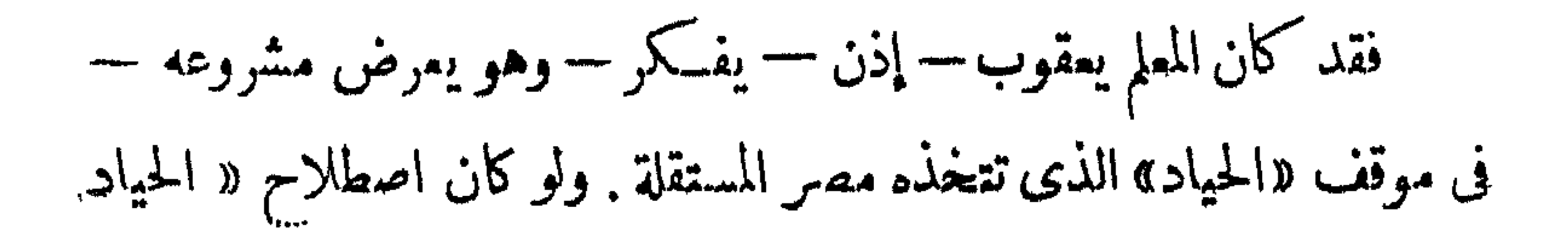

 $\rightarrow$   $\rightarrow$   $\rightarrow$   $\rightarrow$   $\rightarrow$ 

 $\sim$   $\sim$ 

وللقضاء على الماليك فى داخل البلاد .

وكان المعلم يعقوب وهو يفكر ويتحدث عن حكم مصرى خالص، وحاكم مصرى منفرد بالحكم موصوف بالوطنية والعدالة والحرص على خير بلاد. كان وهو يفـكر ويتحدث فى ذلك يستذكر مثلاقام فىمصر .وشهدَه هو ،كما شهده وكتمده إقليم من أقاليم مصر في الصعيد . وهوجكم شيخ العرب همّام، زعيم الهوّارة<sup>(٢)</sup>وقد ذكر اسمِهذا الحاكم فعلاً وتحدث عن فترة حكمه وهو يفصّل مشروعه للقائد الإنجليزى جوز يف أدموندس ،

(١) كان عدد سكان مصر في ذلك الوقت أقل من ثلاثة ملايين .

 $\sum_{n=1}^{\infty} \sum_{i=1}^{\infty} \sum_{i$ 

الإغريق عنها ... وأن استقلال مصر هذا سيجعلها ، بلا شك ، عامرةزاهرة غنية بمحصولاتها الغزيرة من أرضها الخصبةومركزها التجارى فىأفريقيا». ثم يقول إن مراد بك كان يدرك مطامع الدول الأوربية فى مصر ، يوأنها تتحسس عليها وتعرف من أمورها الشيء الكتشير وتتطلع لامتلا كها ،

كانت مهد النور والعلوم والفنون ، بل مركز المدنيات الأولى التي نقلها

 $-48$ 

 $-$  20  $-$ 

فقد مرض يعقوب بعد رحيل البارجة بيومين . وظل مريضاً إلى أن

(١) كل ما يعرف عن لاسكارس هذا أنه ولد في سنة ١٧٧٤ في بروفنس — جنوبى فرنسا — وأنه كان في جزيرة مالطة عندما دخلها نابليون في طريقه إلى مصر ، ومن عماعة « فرسان مالطة » . ثم سار مع حملة نابليون إلى مصر . لوعند انسحاب الجيش الفرنسي منها ألحق بصحبة المعلم يعقوب وقامت بينهما صداقة مشتركة زادها توثقاً ما كان يتمتع به لاسكارس من الذكاء وسعة الخيال .

مات بعد ستة أيام ، كما سبق ، في ١٦ أغسطس · ولم تطرح جثته في البحر » كما جرت العادة ، بل حفظت في برميل من « الروم » ، وأنزلت في سرسيليا يوم ٢٣ سبتمبر ، حيث دفنت فيها . وبذلك طوّت القادير صفحة من كفاح مصرللحصولءلي استقلالها . مطمى الموت الفاحيه م بطلاً من أبطالها الذين حاولوا « تدويل » القضية

 $-79$ 

مؤرخ القومب سيراجريبه وعدتوحمدعلمت

هذه بطولة لم تكن فى موقف واحد ، أو عدة مواقف برزت فى حياة  $\mathbf{1}$   $\mathbf{1}$   $\mathbf{$ 看 10  $\overline{\phantom{a}}$ 

كلمة الله • • أما الزبد فيذهب جفاء ، وأما ما ينفع الناس فيمكث فى الأرض ، كذلك يضرب الله الأمثال . » <sup>(1)</sup> أما صرير القلم الذى لم يستطع محمد على أن يسكته ، رغم ما اصطنع من حيلة وكيد ، فـكان منه ذلك السجل الرائع الحافل الشَّتِّق الذي ألفه  $a = 1.251.$   $\pm 1.311.2.15$  $\mathbf{1}$ 

 $-\lambda$ <sup>y</sup> --
$-44-$ 

 $\frac{1}{2}$  (  $\frac{1}{2}$  ) (  $\frac{1}{2}$  ) (

$$
\mathcal{L}_{2}^{(1)}(x) \rightarrow
$$

 $\frac{1}{2} \int d^2 x \, dx = \frac{1}{2} \int d^2 x \, dx$ 

. وهـذا مظهر من مظاهر الشجاعة النادرة التي اتصف بها الجبرتي ، ولازمتْه حيانه كلم! • حتى في أشـــــــــد الظروف والأحوال قسوة ومرارة وعنتا .

 $\begin{picture}(160,10) \put(0,0){\line(1,0){10}} \put(10,0){\line(1,0){10}} \put(10,0){\line(1,0){10}} \put(10,0){\line(1,0){10}} \put(10,0){\line(1,0){10}} \put(10,0){\line(1,0){10}} \put(10,0){\line(1,0){10}} \put(10,0){\line(1,0){10}} \put(10,0){\line(1,0){10}} \put(10,0){\line(1,0){10}} \put(10,0){\line(1,0){10}} \put(10,0){\line($ 

 $\sum_{i=1}^n \sum_{i=1}^n \sum_{i$ 

 $\frac{1}{2} \left( \frac{1}{2} \right) \left( \frac{1}{2} \right) \left( \frac{1}{2} \right) \left( \frac{1}{2} \right) \left( \frac{1}{2} \right)$ 

والجبرتى يسجل حوادث الأيام ، على الطريقةالتي يعرفها أهل عصرنا اليوم « بالمذكرات » . يقيّدوقائع كل يومفى « جذاذات » أو «طيارات» كما يسميها هو . أو « يوميات » ، كما يسميها الناس .وكان يريد أن يراجع

 $\frac{1}{2} \frac{1}{2} \frac{$ 

 $-144$ 

 $\begin{picture}(20,20) \put(0,0){\line(1,0){10}} \put(15,0){\line(1,0){10}} \put(15,0){\line(1,0){10}} \put(15,0){\line(1,0){10}} \put(15,0){\line(1,0){10}} \put(15,0){\line(1,0){10}} \put(15,0){\line(1,0){10}} \put(15,0){\line(1,0){10}} \put(15,0){\line(1,0){10}} \put(15,0){\line(1,0){10}} \put(15,0){\line(1,0){10}} \put(15,0){\line(1$ 

أحداثًا مصريةً ، ويترجم عن عاطفةً مصريةً ، ويصوّر بيئةً مصريةً . أليس من الخير أن تخصص إحدى حامعاتنا المصر بة كرسيًا لدراسة رائد القومية المصرية هذا ...؟ لقد لقى الجبرتى فى آخر حياته ، إلى أن مات ، من البأساء والشدَّة  $2 \ln 2$   $\sqrt{2}$   $\sqrt{2}$   $\sqrt{2$ وسيرتها ويتمرد والمسيء ومحمد

 $\sum_{n=1}^{\infty} \frac{1}{n} \sum_{n=1}^{\infty} \frac{1}{n} \sum_{n=1}^{\infty} \frac{1}{n} \sum_{n=1}^{\infty} \frac{1}{n} \sum_{n=1}^{\infty} \frac{1}{n} \sum_{n=1}^{\infty} \frac{1}{n} \sum_{n=1}^{\infty} \frac{1}{n} \sum_{n=1}^{\infty} \frac{1}{n} \sum_{n=1}^{\infty} \frac{1}{n} \sum_{n=1}^{\infty} \frac{1}{n} \sum_{n=1}^{\infty} \frac{1}{n} \sum_{n=1}^{\infty$ 

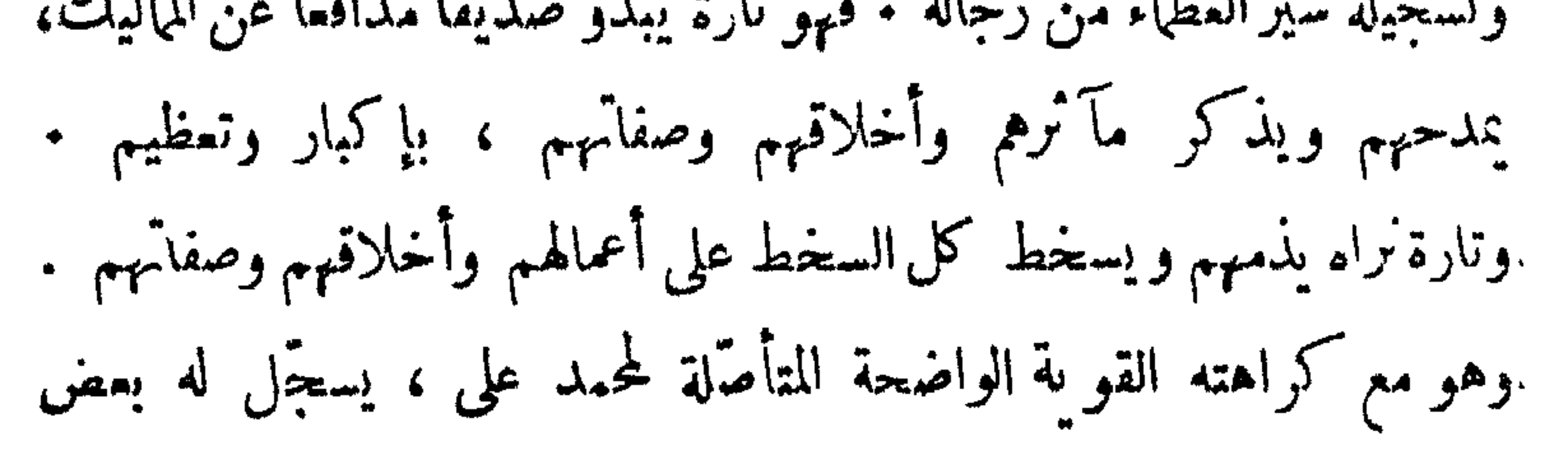

 $\frac{1}{2} \int d^3 x \, dx = \frac{1}{2} \int d^3 x \, dx$ 

الرحيقة للرحسين المستعب المستسل المستعفر المستورج المتحي

 $\frac{1}{2} \int_{0}^{\infty} \int_{0}^{\infty} \int_{$ 

 $\frac{1}{2} \int \int \int \int \int \frac{1}{2} \cos \theta \, d\theta$ 

صورة قرد من الريمن :

سبجل الجبرتى حوادث الفترة الأخسيرة من القرن الثانى عشر الهجرى ، وأوائل الثالث عشر . وكان فى تدوينه لهذه الحوادث مؤرخا

 $-115-$ 

 $-115$ 

2013 - Robert Harrison, Amerikaansk februar (de beskrivet de beskrivet de beskrivet de beskrivet de beskrivet

 $-112-$ 

وإنى لأرجو أن تزيد وتتضاعف ، العناية به و بتاريخه . وسيجد الماحثين ويسترثه وسدقه أدوله أيضاً وأشباه ترض عنها نفومهمد وسلا

$$
: \mathbb{Z}/\mathbb{Z} \rightarrow \mathbb{Z}
$$

 $\begin{array}{c} 1 & \text{if } \mathbf{a} \in \mathbb{R} \setminus \mathbb{R} \setminus \mathbb{R} \set$ 

 $-711 -$ 

هرېم; قحمد علي

وفي ليلة ١٧ رمضان « ليلة القدر » من سنة ١٣٣٧ – ٩٨ يونيو ١٨٣٣ م ـــ كان الشيخ عائداً من قصر محمد على في شبرا ، وكان الطويق

 $-414$ 

وقد أصيب الجبرنى ، بموت ابنه الأكبر على هذه الصورة، وهو بين

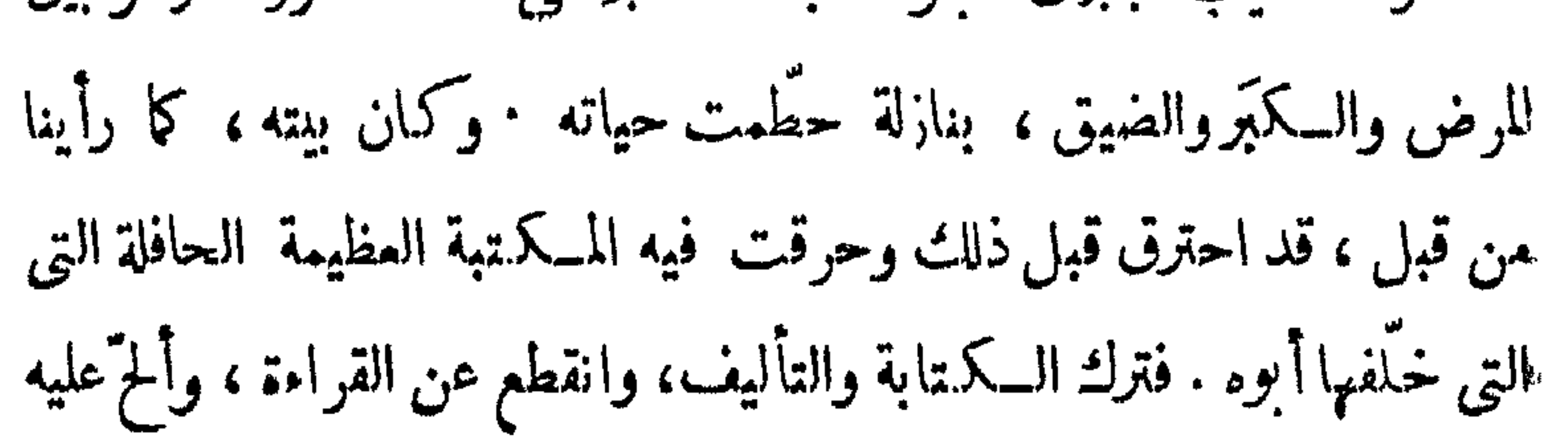

وهـكذا كان انتقام محمد على الغادر من بطلنا المصرى الشديد المراس

<u>the contract of the contract of the contract of the contract of the contract of the contract of the contract of the contract of the contract of the contract of the contract of the contract of the contract of the contract </u>

 $-11A$ 

 $\mathbf{t} = \mathbf{t}$ ,  $\mathbf{t} = \mathbf{t}$ ,  $\mathbf{t} = \mathbf{t}$ ,  $\mathbf{t} = \mathbf{t}$ ,  $\mathbf{t} = \mathbf{t}$ ,  $\mathbf{t} = \mathbf{t}$ ,  $\mathbf{t} = \mathbf{t}$  $\mathbf{F}$  and  $\mathbf{F}$  and  $\mathbf{F}$ 

کشیر من کبار عصره .

ببطل لم بهُل هِقْهِ من السكرم :

 $-114$ 

وكل دعوة للإشادة بالجبرتى . والتذكيريه . و بالأحرى لدراسة

 $-17.$ 

يعتبر مثلا من أشرف الأمثلة للرجولة وقوة العقيدة وصلابة الإيمان

and the contract of the contract of

 $-151 -$ 

وما حفظه لنا الجبرتي من صورة الحياة الاجتماعية والفكرية لوطننا في القرن الثامن عشر · لأنجد له نظيراً على الإطلاق . في كتاب آخر . لا في كمَّةٍ ۖ ولا كيفه . وكذلك ماكتبه عن السنوات الثلاث التي أقامها نابليون وجيشه في مصر · وأثر ذلك في حياة المجتمع المصرى . لقد كان الجبرتى أول الثائرين على محمد على وأسرته ، ولقى فى ذلك تحَنَّ الحياة كلُّها، حتى للوت . ولقَّ كتابه من المصادرة والنشتيت شيئًا كمثيراً من عهد محمد على حتى حتى عهد توفيق . فمَن أجدر من صاحب هذه السيرة وهذا التاريخ بأن يكرمه عهدالثوره التى أنهتت حكم هذه الأسرة

بطن تحت قلعية الجيل

[ بعض المؤلفين وبعض النقاد يعترض على كتابة المسرحية باللغة العامية ، وبعض المؤلفين والنقاد يرى أن|المسرحية تمثل وتشاهد ، ولكنها لاتقرأ . ولكني كتبت هذه المسرحية بالعامية ، وأنشرها لتقرأ . كمتجوبة ].

الأشسسة ينحاص

: رجل فی حدود الأربعین ، قوی تبدو علیمه مظاهر الشجاعة والثقة بالنفس، نظيف الثياب.

 $\sum_{i=1}^{n} \frac{1}{i} \sum_{i=1}^{n} \frac{1}{i} \sum_{i=1}^{n} \frac{1}{i} \sum_{i=1}^{n} \frac{1}{i} \sum_{i=1}^{n} \frac{1}{i} \sum_{i=1}^{n} \frac{1}{i} \sum_{i=1}^{n} \frac{1}{i} \sum_{i=1}^{n} \frac{1}{i} \sum_{i=1}^{n} \frac{1}{i} \sum_{i=1}^{n} \frac{1}{i} \sum_{i=1}^{n} \frac{1}{i} \sum_{i=1}^{n} \frac{1}{i} \sum_{i=1}^{n} \frac{1}{i$ 

الحاج شابي السكاكيني فيحجبان منافق متردد . : خفير وجاسوس للأغا . عوض

[ دكان خضرى على نامىية شارع ضيق بحمىالرفاءى بالقاهرة فى القرن الثامن عثمر ، كه بابان ، يجلس

الفصيا الأول

داخل الدكان ، على دكة ، رجل ضغم الجسم ،نظيف الثياب ، فيه هدوء ومهابة ، وثقة بالنفس . بقف إلى جانبه ثلاثة رجال من معاونيه . و الحميع يرقبون الصبية وهميد خلون من الباب الآخر إلى الدكان أقفاص الحضر من الكوسة ، والطاطم ، والملوخية وغيرها ]

> : في الصهاح المبسكر . الوقت

يدخل أحد المعاونين وهو يقول :

صباح الخير يا معلم حجاج ، صباح النور يارجالة . ماشاء

الله ، نحمد ربنا على خيره ، أنا شايف السنة دى الوارد من الأرياف كتير. والخضار صاحح ، وخبر ربناكتبر. : والله ياجماعةالوارد كتير ، والدنيا بخير ، حتى قلوب الناس الملعلم خليل

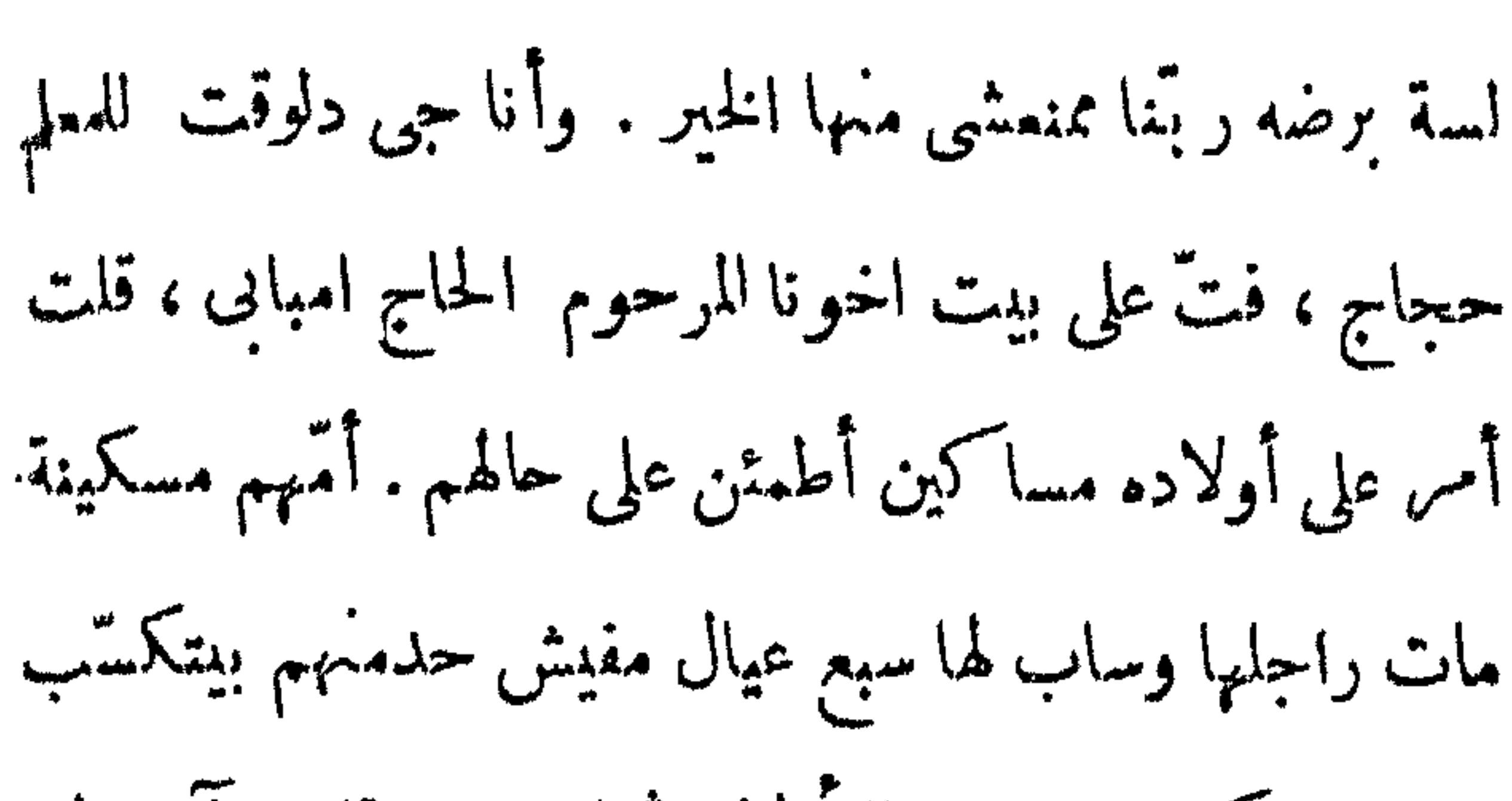

 $-141-$ 

قرش . وكنت جايب للأولاد شمامتين ، قلت آخدلهم رخوين حاجة . والله ياجماعة أنا فرحت ، وحمدت ربنيا لمبا شفت الأولاد لابسين نضيف ، وصحتهم كويسة ، كإن. أبوهم مامتش . وقالت لي أمهم إن الدنيا بخير • وإن الولد الصغير أخده الحاج نوار العطارفى دكانه ، بعلمه ويد يلهكل يوم خمسة بارة . والحاج نوار ، الله يبارك له ، بدَّى الولد كل آخر نهار بقجة لبقيه العيال . يوم فيها قمح ، ويوم فول ، ويوم لوبية ناشفة ولأ رزء وبعض أيام رطلين لحمة ، والله يا جماعة فرحت قد إيه لمبا لقيت ولاد أخونا الحاج امبانى

$$
\frac{1}{2}
$$
مستورين والحند لله، أصعاب أبوهم ما بينسهومش أبدا .

 $-149$ 

 $\longrightarrow$   $\qquad \qquad \longrightarrow$ 

جهة سيدنا الحسين والأزهس وحارة الروم والخرنفش ، وبيت القاضى مبقاش سايعهم والشوارع اللى حواليه . حتى القاضى خاف وبعت لخورشيد باشا إن عنده أكثر من

 $-150$ 

 $-14.4$ 

 $-117 -$ 

 $\mathbf{1}_{\{1,2,3\}}=\mathbf{1}_{\{1,3,4\}}\oplus\mathbf{1}_{\{1,3,4\}}\oplus\mathbf{1}_{\{1,3,4\}}\oplus\mathbf{1}_{\{1,3,4\}}\oplus\mathbf{1}_{\{1,3,4\}}\oplus\mathbf{1}_{\{1,3,4\}}\oplus\mathbf{1}_{\{1,3,4\}}\oplus\mathbf{1}_{\{1,3,4\}}\oplus\mathbf{1}_{\{1,3,4\}}\oplus\mathbf{1}_{\{1,3,4\}}\oplus\mathbf{1}_{\{1,3,4\}}\oplus\mathbf{1}_{\$ 

 $\mathbf{u} = \mathbf{0}$  , and  $\mathbf{u} = \mathbf{0}$  , and  $\mathbf{u} = \mathbf{0}$ 

الفصل ألشانى

[ قلمة القاهرة . الوقت بعد الغروب . القلمة<br>تسمين .  $\mathbf{A}$   $\mathbf{A}$   $\mathbf{A}$
$$
-11.0 - 11.0
$$

$$
1.14 \times 1.14 \times 1.1
$$

$$
\mathbf{a} \cdot \mathbf{b} = \mathbf{b} \cdot \mathbf{b} \cdot \mathbf{c} \cdot \mathbf{b} \cdot \mathbf{c} \cdot \mathbf{c} \cdot \
$$

 $\frac{1}{2}$   $\frac{1}{2}$   $\frac$ 

 $\begin{bmatrix} \mathbf{1} & \mathbf{1} & \mathbf{$ [يهم أحد الحراس بأن يضرب جنديا من الأتراك على رأسه بكعب بندقيته ، فيمنعه زميله ويقول لها ك : إحنا ندياكم ميةعلى شرط تقولوا لنا الباشا بتاعكم جوء ازى حاله ورجالته . [ يبدو على الجنديين أنها لم يفها السكلام ، ويزيد خوفها .<br>ثم يقولان مرة أخرى ، وها لا يكادان يستطيعان الوقوف ] : ميه . . . احنا مسلمين... [ أحد الحراس يقول لزملائه ]

: نموتنهم وتخلص عليهم.

: لا . أبدا ،دول لازم يروحوا للهملم حجاج يسألهم و يصَّرّف أخر فيهم هو والسيد عمر مكرم ، السيد عمر يعرف يتفاهم معاهم. يشير لزميله قائلا

 $-150$ 

 $\bullet$ 

$$
\frac{1}{2} \int_{\gamma_1} \rho^2 \sin \left( \frac{\pi}{2} \right) \, d\tau \, d\tau
$$

ستين جمل محملة ذخيرة وأكل وميَّه .

$$
-14.4 -
$$

$$
\left[ \text{ } \frac{1}{2} \sum_{i=1}^{n} \sum_{j=1}^{n} \sum_{j=
$$

الفصل الثالث

[شارع من شوارع القاهرة الضيقة ، والوقت ليلاً، يسير جماعة من الناس يتقدمهم بنحو خمسة <u>in the state of the state of the state of the state of the state of the state of the state of the state of the state of the state of the state of the state of the state of the state of the state of the state of the state </u>

 $\begin{array}{ccc}\n\hline\n\end{array}$ 

$$
\frac{1}{2} \sum_{i=1}^{n} \frac{1}{2} \log \frac{1}{2} \log \frac{1}{2}
$$
  
«الشیخ دردر بر : بارك ال**ته في**

المعلم مسعود : صحيح ربنا بينظر للناس ببركة العلم والمشايخ . لـكن الناس<br>يظهر إن مبَقَالهاش قيمه دلوقت . وأسيادنا المشايخ مش عارف راضيين عن كده والآ إيه .

 $-121 -$ 

 $-127 -$ 

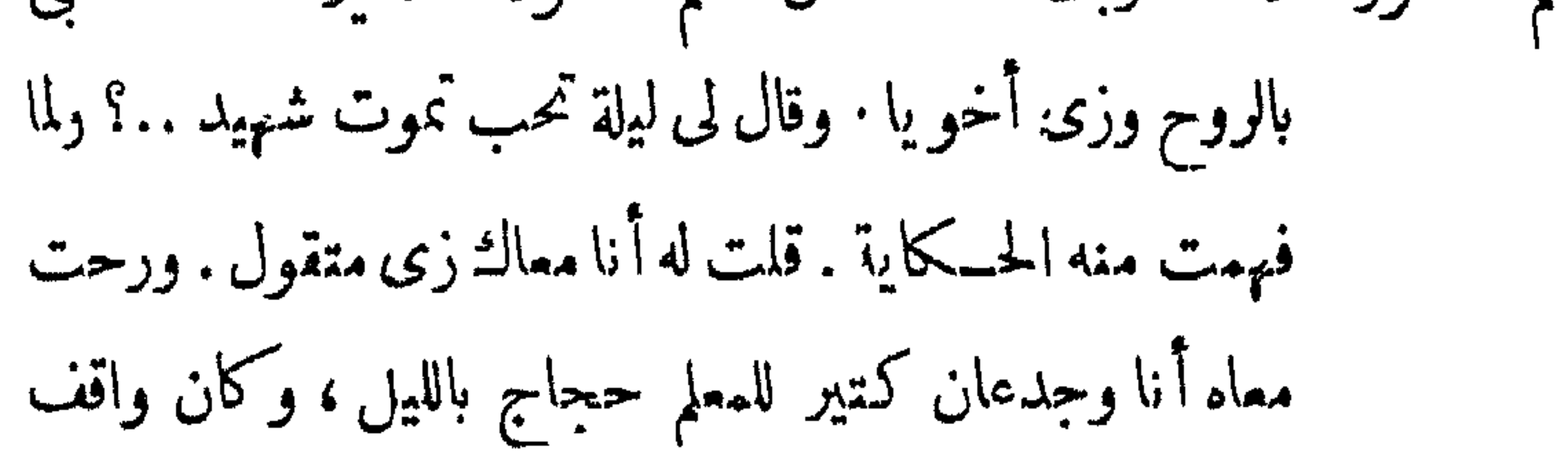

 $\frac{1}{2} \int_{0}^{\infty} \frac{1}{2} \int_{0}^{\infty} \frac{1}{2} \left( \int_{0}^{\infty} \frac{1}{2} \, \frac{1}{2} \, \frac{1}{2} \, \frac{1}{2} \, \frac{1}{2} \, \frac{1}{2} \, \frac{1}{2} \, \frac{1}{2} \, \frac{1}{2} \, \frac{1}{2} \, \frac{1}{2} \, \frac{1}{2} \, \frac{1}{2} \, \frac{1}{2} \, \frac{1}{2} \, \frac{1}{2} \, \frac{1}{2} \, \frac{1}{2} \, \frac{1$ 

$$
-- 12.5
$$

ستعترض

$$
-120 -
$$

خبر کویس .

$$
\cdot \left( \text{limit to } \mathbb{R}^n : \text{ limit to } \mathbb{R}^n \right)
$$

 $-424$ 

 $\sim$   $\sim$   $\sim$   $\sim$   $\sim$   $\sim$  $\sim$   $\sim$   $\sim$ فى الطريق ) .

الشيخ دردير : أنا عايزيا جماعة أزور المعلم حجاج .

المعلم عصفور : والله ياريت نروح نزوره كلنا ونهتُّيه .

$$
\int \pi \cdot \vec{a} \cdot d\vec{a}
$$

$$
\mathbf{v} = \mathbf{v} \cdot \mathbf{v} \cdot \mathbf{v}
$$

الفصال العمل

(الشيخ دردبر والشيخ شەراوى يسيران وقت العصر فيمران على محل جزارة المعلم شممة . وهو

الشيخ دردير : والله يامعلم شمعة مش من رمضان ولا من الصيام . دا على قدر المشقة يكون الثواب ، هو انت معرفتش اللى حصل

 $\frac{1}{2}$   $\frac{1}{2}$   $\frac{1}{2}$   $\frac{1}{2}$   $\frac{1}{2}$   $\frac{1}{2}$ 

في أحو م

and

\n
$$
\lim_{n \to \infty} \int_{0}^{1} \int_{0}^{1} |f(x) - f(x)| dx
$$

$$
\lim_{\Delta \to 0} \frac{1}{\Delta} \int_{-\Delta}^{\Delta} \frac{1}{\Delta} \, d\mu
$$

 $\begin{picture}(20,10) \put(0,0){\line(1,0){10}} \put(15,0){\line(1,0){10}} \put(15,0){\line(1,0){10}} \put(15,0){\line(1,0){10}} \put(15,0){\line(1,0){10}} \put(15,0){\line(1,0){10}} \put(15,0){\line(1,0){10}} \put(15,0){\line(1,0){10}} \put(15,0){\line(1,0){10}} \put(15,0){\line(1,0){10}} \put(15,0){\line(1,0){10}} \put(15,0){\line(1$ 

والمصلم شممه : لاسم سمد الشيخ دردير : ۖ والليلة اللي فاتتَّحبيت أصلي فيه . فقلت لابني عبدالرحمن من قبل السحور يحضرلى الحمار بتاعى . ويبيجى معايهنصلى الفجر سواء وصلينا والحمد لله وقبل ما نخرج من المقام قرب منى واحد من أولادنا وقال لى إنه وهو جيٌّ من بيتهم فى الجمالية بعد السحور . شاف عند السبيل اللي فى الشارع جماعة من العسكر مكتَّفين واحد وبيعلَّقوه بحبل من رقبته على السبيل · فهو برضه خاف ومارضيش يقف

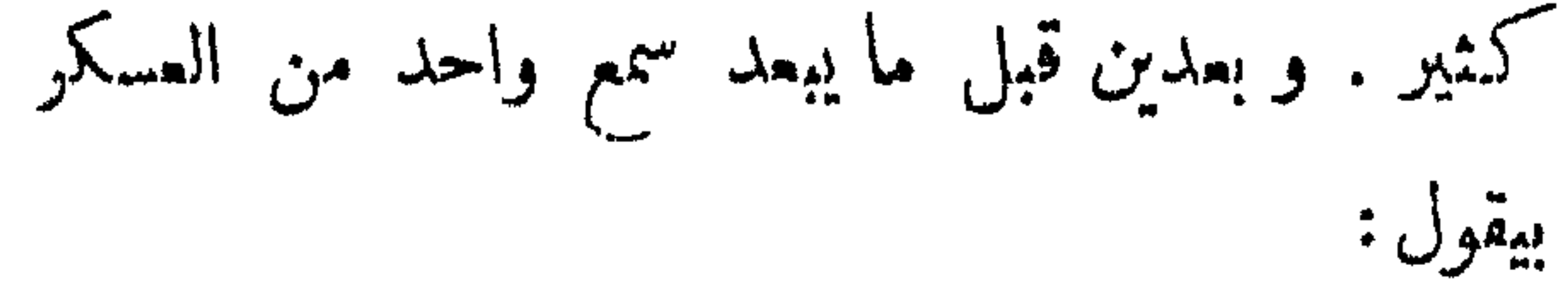

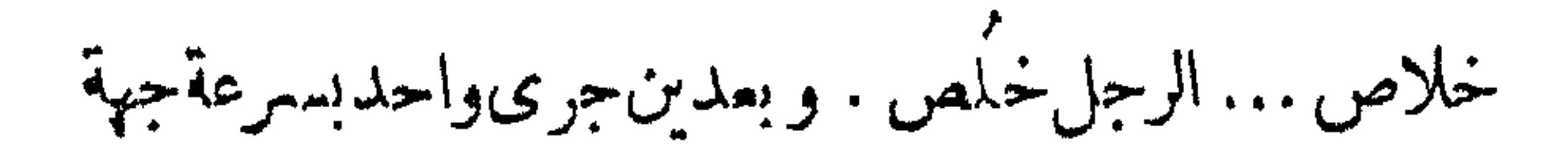

 $-401 -$ 

واحد راكب فرس وهو يقول : – خلاص يا حفىرة الأغا . حيجاج خلصنا منه . فأنافى الحق شكّيت . يا ترىاللملم حجاج .. ؟ محناعارفين محمد على خاين وغد ار . رجعت قعدت في القام قريت جزئين قوآن .وقلت ياعبد الرحمن قوم نروّح بقا . وأنا لسهبامشى

*Contractor State State State State*  $\mathbf{N}$  and  $\mathbf{M}$  and  $\mathbf{M}$  and  $\mathbf{M}$  and  $\mathbf{M}$ 

 $\mathcal{L}(\mathcal{A})$  and  $\mathcal{L}(\mathcal{A})$  and  $\mathcal{L}(\mathcal{A})$  and  $\mathcal{L}(\mathcal{A})$ 

 $-- 10Y$ 

مجاهشه من البرين

[ إلى أبطال الجزائر المجاهدين ، الذين هم فى الحياة الماصرة والثل الأول للثدف والتضحية

 $\cdots \quad \text{and} \quad \mathbf{y} \in \mathbb{R}^{n}$ 

ترك الأمير قصره كما ترك هؤلاءالمجاهدون بيوتهم وأولادهم متوجهين.

$$
-1.00 \leftarrow
$$

والمشاركة فى الحرب فيلتبون ويبادرون .

ثم نزل الأمير وقومُه « واحة سيوة » بعد المشقة والجهد . وهناك رأوا أن يستريحوا فيها أياماً بعد ما لقوا من مشقة هذا السبر الطويل ·

وفي هذه الواحة التقتُّ بهم جماعة كبيرة من الناس تعرَّف الأمير

أمرهم ، فعلم أُسهم قافلة من حجاج أهل المغرب ، فاستولى على قلوبهم بفصاحته وقوة شخصيته وصدق إيمانه وإخلاص يقينه ، حتى أسلموا إليه

أمرهم، وقبلوا — مسرور بن فرحين — أن يسبروا معه إلى مصر ، وأن

يشاركوه شرف ما يسعى إليه من الجهاد ؛ وكان عددهم أر بعائة من الرجال الأشداء الأقوياء الشجعان .

أصبح للأمير بهذه القافلة وبمن سملن معه من قبل جيش كبير؛ سار به مسرعاً حتى نزل مدينة دمنهور . وكان الفرنسيون استولوا عليها وتركوا فسها حامية ترهب أهلهاوتخيفهم وتستبد فبهم ، وترقب الطريق إليها ومنها؛

## \* \* \*

 $\bullet$  $\blacksquare$ 

 $\sim$  10 $\gamma$ 

أمامهم مهزومين .

$$
\hat{L}_{\text{max}} = \frac{1}{2} \int_{\mathbb{R}} |f(x)|^2 \, dx
$$

 $-101 -$ 

فى الكلفاح .

米. \* ₩ وقدالتق هذا الأمير بقائد من قواد الحملة الإنجليزية بعد ذلك على مصر لمشاركة العثمانيين في حرب نابليون وجيشه .

 $-104$ 

 $+$   $+$   $-$ 

المغرب ايضا .

سمسع هذان الأخوان نبأ قدوم الحملة الإنجليزية الغادرة إلى مصر ، في سنة ١٨٠٧ م وسمما عن ذلك الموقف الرائع للشرَّف الذي وقفتُه أمامهامدينة رشيد ، فأرادا أن يسهما فى هذا الشرف ، وأن يعينا المجاهدين فى حربهم . فجَمَم الأخوان.اثة من البدو ۖ والمغاربة ، وتسكفلا بتسليحهم ، والإنفاق. عليهم فيحميع حاجاتهم . وتم للأخوين تجهيز هذهالفرقة وتسليحها ، ثم سارا معها إلى رشيد ، حيث اشترك جنودها فى الحرب مع أهل المدينة وفى مدافعة الإنجليز عنها .  $21:501 \times 11:211 \times 14:56$  ,  $5 \times 11:21 \times 11:56$  ,  $6 \times 14:56$ 

وإنى وأنا أكتمب حديث هذا الأمير المجاهد وهذبن الأخوين

\* \* \*

وذاك على من خرج لمطاردة الإيجليز، وجعلاه جائزة لـكل من يتعقُّبهم في فرارهم بعد الهزيمة .

 $\mathcal{W}$ 

 $-YY$ 

\* \* \*

\* \* \*

وعندما نذكر قصة هذا المجاهد من الغرب ، وهذين الشقيقين أيضًا ، فَنَحْسُ نَحْسٌ أننا نُردُّ يلدَّ تقدَّمت ، ونقضى دَينًا سلَّف . كما نحس" أننا نبنى

 $-174$ 

الفضل المستشكر لأعكر

كانت ثورات أهل القاهرة القوية العارمة المتلاحقة سبباً من أكبر الأسباب لخروج نابليون وجنودهمن مصر ، رغم ما أو قعوا بأهلها من المظالم والمغارم،وكانت ثورات أهل المدن والقرىوالر يف أيضاًمن أكبر الأسباب لهذاالذى أكر وعليهالفرنسيون صاغِرين . كاكانت هذهالثورات وتلك من أعظم ما لقّ الفرنسيمون. الشدّ والمحنة في بلادنا وفي البلاد التي أبتليّت باحتلالهم .

وهناك شهادة رجل محايد ، بل هو صاحب هوىً وميل للفرنسيين ،  $\sim$  ill etc. If  $\int$  are  $\mu$  is  $\mu$  and  $\tau$  and  $\tau$ 

 $Of$ 

هذا الرجل المحايد ، بل المدوّ المخاصم ، هو : « نقولا الترك »<sup>(١)</sup> أو ه المعلم نقولا » . وقد كان نقولا هذا ، كا نرى فى ترجمته وسيرته ، مع الفرنسيين بقلبه وهواه وعاطفته ، فهو يبالغ بأسلوبه المسجَّم فى الاشادة (١) نقولا الترك هذا ، أو نقولا الأرمني ، يؤخذ من الترحمة الفرنسية لكتابه ومن مصادر أخرى ، أنه ابن يوسفالترك ، ولد في سنة ١٧٦٣ ق دير القمربابنان. وأصلأسرته من بونانيي " القسطنطينية ، ولذلك سمَّتي ً «بالترك » ، أى التركي . هاجرت أسرته إلى جبل الدروز واعتنقت المذهب السكاثوليكي . وكان المعلم نقولا يشتغل بحدمة الأمير بشير الشهابى الكدير . فأرسله الأمير إلى مصر قبيل الحملة الفرنسية عليها ليطيلعه على أخبارها . ويقول بعض المؤرخين . إنه أقام في دمباط ثلاث سنين — المدة التي أقامها الفرنسيون في مصر — وكان براسل الأمير بشيرا بأخبار نابليون . وحملته . لأن الأمير كان ينوقم غزو نابليون <sup>ا</sup>لشام . فلعا خرج الفرنسيون من ً مصر عاد نقولاً لهل دير القمر ً ، وكُفَّ بصره في آخر عمره . فكان يملي على بنته ً مايريد أن يكمن . ومات في سنة ١٨٢٨ . وقد وضه نقولا كـتابه : « ذكر تملك جمهور الفرنساوية الأفطار المصريةوالبلاد الشامية » وطبع ف دار الطباعة السلطانية بباريس سنة ١٨٣٩ وطبعت معه ترجمه الفرنسيةبعنوان لا تاريخ الحملة الفرنسية فى مصـر » ترجمه مسبو ديجرانج لمينيه . ثمطبعه مرة أخرى الممهد الفرنسي للآثار الشرقية في القاهرة في سنة ١٩٥٠ بتعليقات للمسيو جاستون فييت . وهذه الطبعة تزيد عن الأولى ، وتنتهي حوادثُها إلى أغسطس سنة ١٨٠٤ وتتحدث عن مقدمات عهد محمد على . ونقولا التبك واضح الميل بل التعصب للفرنسيين . له في كتابه شعر ً مضحك مى مدح نابليون والإشادة بكفايته وشجاعته ، وشعر في رثاء الجنرال كلميبر . لذلك تجد لشهادته قيمة كميرة ، فيها يتعلق بمناومة المصرين لنابليون وحملته ، واستبسالهم في هذه المقاومة . لأنها شهادة ليس من الهُسَّيْنِ عليه الاعتراف بها • وليقولا الترك ديوان شعر باللغة العربية طبعته حكومة الجمهورية اللبنانية في سنة ١٩٤٩ في مجموعة : « نصوص ووثائق تاريخية » وأشرفـه على طبعه الأستاذ فؤاد أفرام البسناني .

 $-777$  -

\* \* \*

 $\bullet$ 

 $\sum_{n=1}^{\infty} \sum_{n=1}^{\infty} \sum_{n$ 

 $-\gamma\gamma\gamma$ 

الأستان والمتواطن والمتحدث والمتحدث والمعاملة والمتحدث  $\overline{14}$  $\mathbf{r}$  and  $\mathbf{r}$ 

(١) ترحمةالسيد محمد كريم وجهاده ص ١١٨ — ١٢١ من كتابنا : دراسات فى ناريخ الجبرتي ، مصر فى القرن الثامن عشر ، الجزء — ٣ — الطبعة الثانية .

الشخصص لأونضارة
من النار والحديد . وخشى الظالمون قلّمه هذا وخافوا منه على عروشهم فأخرجوه من وطنه مصر حتى مات عنها غريباً . ولسكنه ، في غربته البعيدة ، كان برسل عليهم من قلمــه لهيبًا وخَمَاً تحرقهم وتزعزع عروشهم تلك .

 $\sqrt{V}$ 

ماثة وعشرون سنة مرّت على مولد رائد من أوائل الروّاد وأكثرهم إخلاصاوأ بعدهم نشاطاً فى تاريخ.مسرالحديث . رائد يضمه نشاطهو إخلاصه، وتضمه تضحياته ومثابرته فيصف الرجال الذين بتنوا صرح الوطن الصرى وأقاموا الحياة المصرية التي يشهد الجيلُ للماصر نواحىَ متعددة منها » يتقمه إخلاصه ونشاطه وعملهفى صف على مبارك وعبد الرحمن السكمواكهي وعبد الله النديم ومصطفى كامل . ويزيد « أبونضارة » عنهم بتعدَّد أوجه النشاط السياسي والثقافيّ والصحني الذى كان يباشره ويحسنه ، أو يبلغ فيه درجة التفوق والإجادة والتبريز .  $\mathbb{R}$  at the  $\mathbb{R}$  the  $\mathbb{R}$  such that  $\mathbb{R}$ 

 $-104$ 

مشرح كالزبانية المشاطئي فسأطلب قرماله شربا والعاد بالغارش معددته

 $\sqrt{v}$   $-$ 

$$
-1 \vee 2
$$

 $\sim$   $\sqrt{v}$   $\sim$ 

 $\sum_{n=1}^{\infty} \frac{1}{n} \int_{0}^{\infty} \frac{1}{n} \left( \frac{1}{n} \right)^n \left( \frac{1}{n} \right)^n \left( \frac{1}{n} \right)^n \left( \frac{1}{n} \right)^n \left( \frac{1}{n} \right)^n \left( \frac{1}{n} \right)^n \left( \frac{1}{n} \right)^n \left( \frac{1}{n} \right)^n \left( \frac{1}{n} \right)^n \left( \frac{1}{n} \right)^n \left( \frac{1}{n} \right)^n \left( \frac{1}{n} \right)^n \left( \frac{1}{n} \right)^n \left$ 

وكانت له ، إلى جانب هذا النشاط المسرحي والصحفي ، نواحيَ نشاط أخرى متباينة . له كتب فى الرحلات ، وذكريات نثرية وشمرية ،

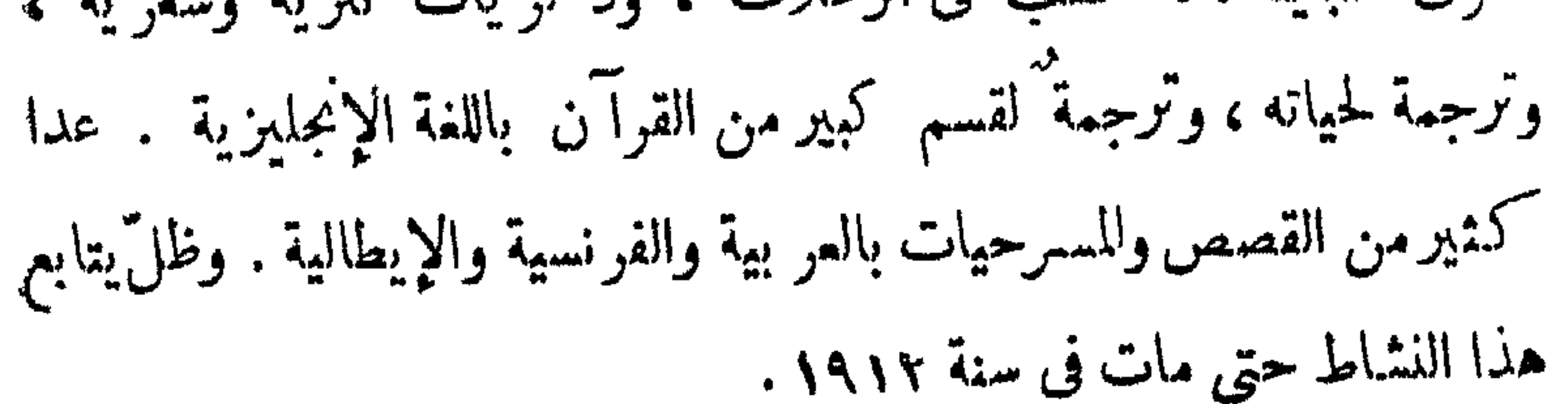

 $\longrightarrow$ 

 $\sim$ 

$$
(\lambda_{21,22} \lambda_{12}) = \lambda_{12,22} \lambda_{21,22} \lambda_{12,22}
$$

جؤاعته امأه عرشته

جائت على مصر سنة ٧٥٢ ه (١٠٦٤ - ١٠٣٥ - ١)م فيكانت

 $-159-$ 

 $- \Lambda$ 

أماالمستنصر فقد باع كل ماحوّته قصوره من ذخائر وفرش ٍ وآنية ، حتی ثیابه وسلاحه ومایی قبور آ بائه من حلیّ ، و باع ثیاب جوار یه ومهودّ أطفاله . وكانت فى قصوره ، من زمن الطائع الخليفهالعباسى"، ثيابٌ يحفظها

 $-14$ 

\* \* \*

وخرجت امرأة ذات مال وحسب تحمل في طيّات ثوبها عقداً بألف دينار وطافت به على من تمرف من الصاغة والتجار وأهل المروءة واليسار  $\sqrt{1}$  at the set of the set of the set of  $\frac{1}{2}$ 

رغيف بأنف وينارع

 $-1A\dot{Y}$ 

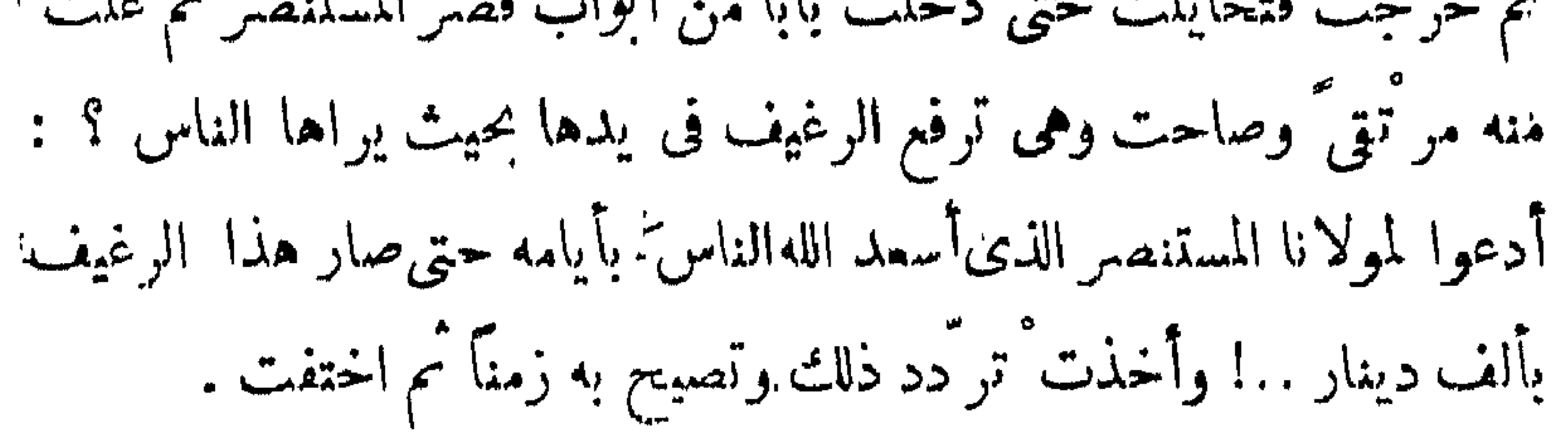

 $-1x^2 -$ 

وسمع المستنصر قصة المرأة والرغيف فانقبضت نفسه وضاق صدره حتى أوشك أن يهلك ، ثم ثار فى قلبه الغضب وما كان باقياً فيه من سطوة وتخوة وحزم، فأحضر الوالى وأقسم له بالله إن لم يظهر الخبزُ فى الأسواف فهو لا بدٌ قاتله... !

وعمَّـدالوالي إلى حدلة : طلَّب من السحن جماعة من الذين وجبءايهم.

أمامَهم قاموا إليه لا تحملهم أرجلهم من الخوف . وقالوا : أيها الأمير؛ قى بعض ما جرى كفاية ، نحن نخرج الغلة وندير الطواحين ونظهر الخبز كلَّ رطل بدرهم . فقال الوالي · هذا لا يكني ، فقالوا · كلَّ رطلين بدرهم

السلطان الشهيدطومان باى

فى شهر رجب من سنة ١٤٣٣ [أغسطس ١٥١٦م] التقَتْ فى«مَرْج مدابق » بالقرب من حلب ، جيوش ٌ مصر وعلى رأسها سلطانها « اللك

(١) العباسية الآن .

 $\mathcal{N}^{\prime}$ 

وتقدم بعد ذلك الرحال والصدان من سكان بولاؤ، ، ونفتة السفن

**Contract Contract** 

 $-14V -$ 

يهاجمون البيوت والمساجد وأضرحة الأولياء ويقتلون الشيوخ والعَجَزة. والصبيان.

وظهر طومان باى فى حى ً « الصليبة » على ظهر فرسه يقاتل و يهاجم.

 $\sim$   $\sim$ 

الأنراث ببنادقهم، وظلوا يحار بون حتى تسلق عليهم الآتراك الماذنة وقاتلوهم حتی آخر رجل .

(١) ألآن ميدان القلعة .

 $\bullet$ 

 $-14 -$ 

 $-Lx$ 

 $-194$ 

 $\frac{1}{2} \int_{-\infty}^{\infty} \int_{-\infty}^{\infty} \frac{1}{2} \, dx \, dx = 0$ 

\* \* \*

 $\bullet$   $\bullet$   $\bullet$   $\bullet$ ÷  $\mathbf{A}$  and  $\mathbf{A}$ **Contract Contract Contract** للمعمد

 $-144$ 

\* \* \*

 $-194$ 

 $-192$ 

 $-190 -$ 

 $\sum_{n=1}^{\infty} \int_{0}^{1} \int_{0}^{1} \frac{1}{n} \, dx$ 

$$
- - \oint_{\mathbb{R}} \mathbf{f} \mathbf{A} \mathbf{A} \mathbf{B} = \mathbf{A}
$$

$$
= \frac{1}{2} \int_{-\infty}^{\infty} \left| \frac{f(x)}{f(x)} \right|^2 dx
$$

1989 vaikkauksalantaatti linkun 1982 pinton ylevystä tarvan 1982 lähtää jää ja 1994 talvutti 1993.

(١) الفرس الهجين : غير اكمميل

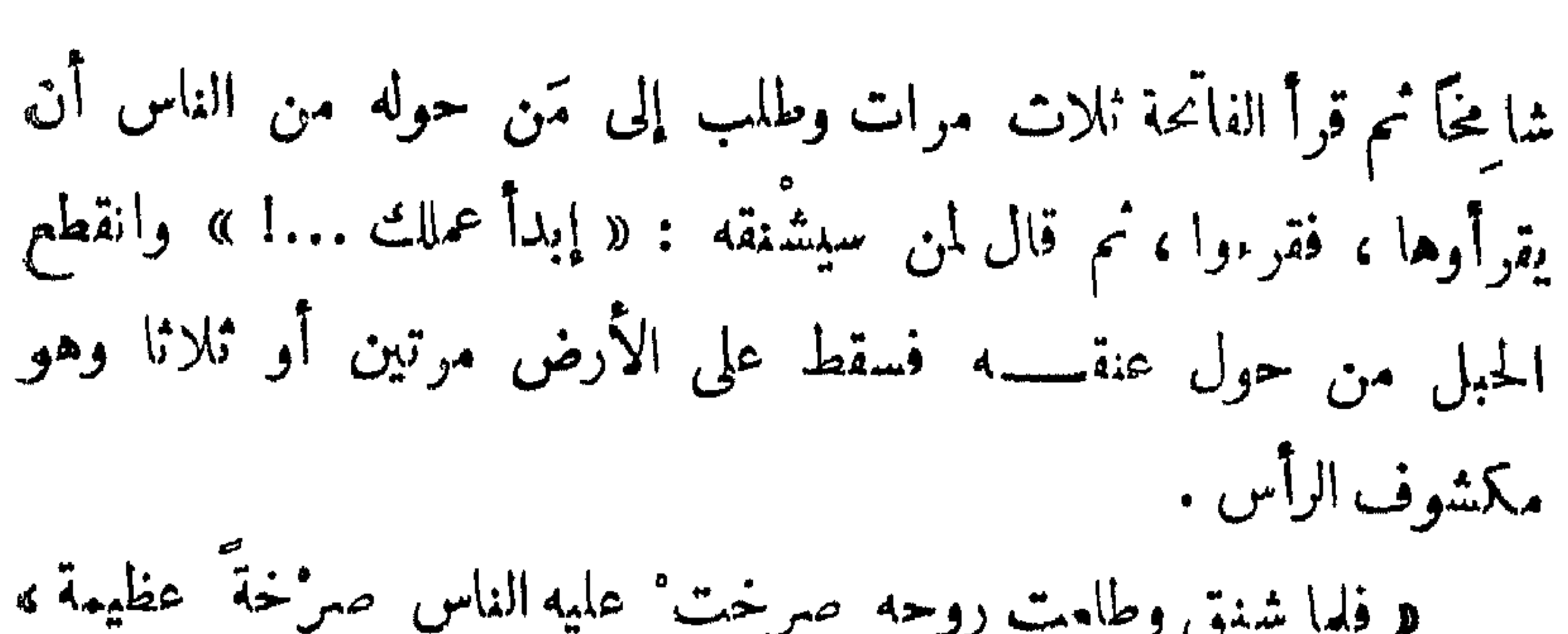

 $-191-$ 

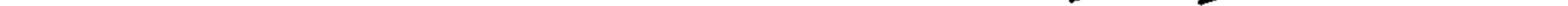

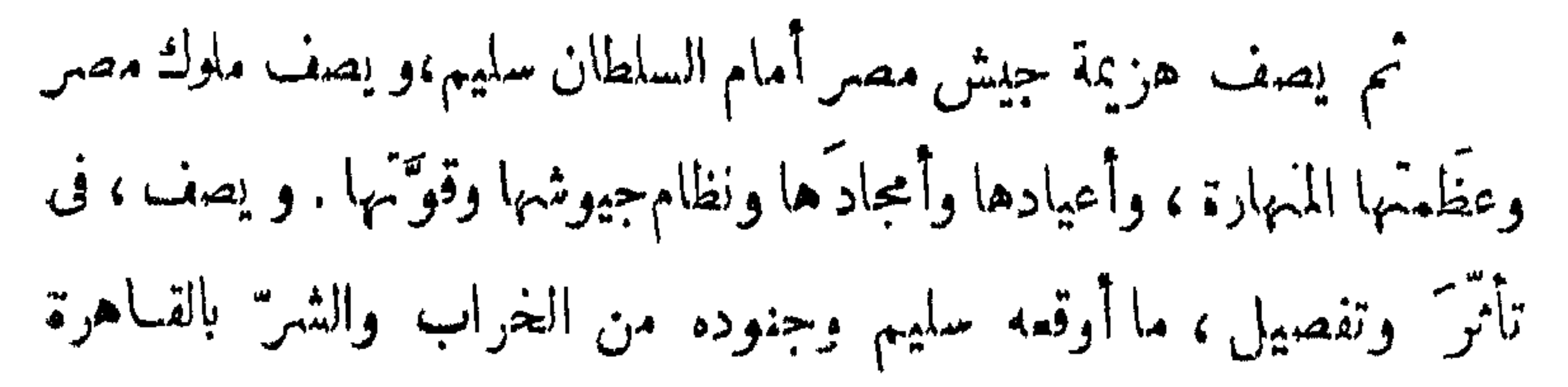

 $\sum_{i=1}^{n} \sum_{i=1}^{n} \sum_{j=1}^{n} \sum_{j=1}^{n}$ 

تنصر يين ً من فتل سلطا بهم الشمهيد . اوشكت هـــذه الجمرة أن يحترق بها<br>السلطان سليم فترديه وتنهمى حياته .

 $-\gamma$ 

 $\longrightarrow \mathbf{Y} \cdot \mathbf{Y} \longrightarrow$ 

شبات ويطولا\*

كان الصحابة والمجاهسدون من المؤمنين خارجين من المدينة لملاقاة المشركين الذين قدمها لجرسه في مطهر ودياره عدكان النبه على السلام

صبي أســـود

 $-\gamma \cdot \gamma -$
\* \* \*

بق النبي والمسلمون. المهاجرين والأنصار سنتنهم الأولى بعد هجرتهم إلى المدينة مطمئنين آمنين على دينهم ، بعد أن كانوا فى مكة يلقُّون من

إمض بنا إلى حيث تريد

 $\theta$   $\rightarrow$   $\theta$ 

where  $\mathbf{y} \in \mathbb{R}$  is the set of  $\mathbf{y}$ 

and the company

ومضان ، بين جيش النبي وصحابته ، وعددُهم قليل ، و بين جيش الـــلمفار بيفوقهم فى العدد والكتاد . وثَبَت المسلمون . وكان المقداد من أعظم الذين أأبلوا فيها شجاعةً وقوة ومقدرة : كان راكباً فرسه الذى يسمَّى «سَبْحة »

مستقيم الصدر عالى الرأس حديد البصر يرمى نثله عن فرسه فيصيب ، ويضرب بسيفه كواهل الأعدا. ورؤسَهم فنهشم ويمحق . وكان رسول الله يخرج من عريشه فيقاتل ويشجع المؤمنين ويحرَّضهم ويذكَّرهم قولَ الله : سيهزم الجمع ويولون الدَّبر . وَكما سمع المقدادُ ذاك أقدَم وأقدم ، وأممَن

 $-YY$ 

أصبرهم على الجوع والعطش

شاب من أكرم شباب العرب حسَبًا وأعزها نسبًا . عندما بعثَ الله محمداً رسولا نبيًّا أسلم وأخَوان له وثلاث أخوات · فـكان هؤلاء منأول

 $\mathcal{L}$ 

 $\mathbf{a} \in \mathbb{R}$ 

 $-$  3/12

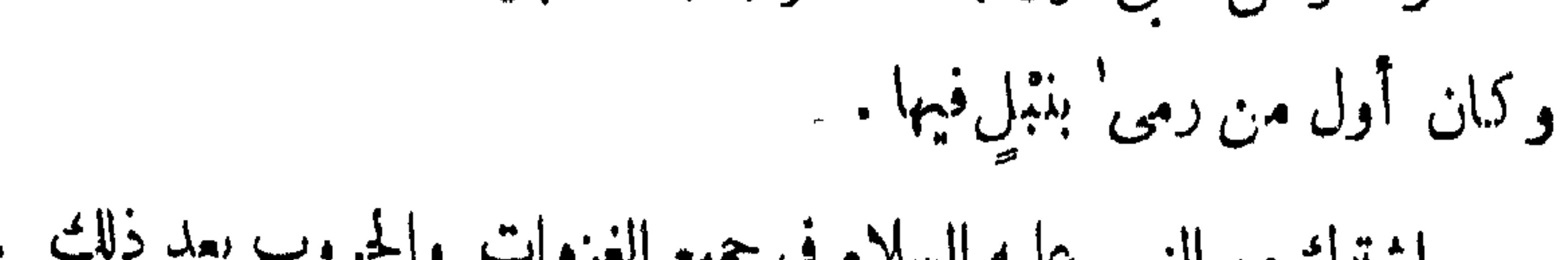

اشترك مع النبي عليه السلام في جميع الغزوات والحروب بعد ذلك به ولما هزم المسلمون فى غزوة أحد ، وبقى النبى ليسحولَه سوى عدد قليل »

 $\mathcal{F}$   $\mathcal{F}$ 

 $-41V -$ 

بدأت الفتوحات الإسلامية في الهند ضعيفة متعتَرة متباعدة . ينتص قائد على جيش ويفتحمدينة ، ويأخذ أسرى . ولكن غيرَه يُهزم ويُقتل .

فاتح قدل سن العشرين

بلاد السند.

 $-717 -$ 

**A** 

كان الفاتحون المسلمون يتقدّمون صوْب الغرب من أفريقيا يخضعون الثائرين ، ويفتحون البلاد ، وتحصُّنون المدن التي تدخل في سيادتهم ..

الفائح الافريق

و قأئد^هم، مومى بن نصير، يطارد الناڻرين في المفرب الأقص. وكانت وقأند<sup>ه</sup> م. مومى بن نصير، يطارد الناڻرين في المفرب الأقص. وكانت  
مقاومتمم تشقة وتمنُف گاا قاربت النهاية . وتحصّن النائرون في مدينة
$$
« ملنجة» وقاتلام مالسلمون عليما قتالاشديدا حتى فتحوها، وانتمى بذلك
$$

وسارت الأحداث بعد ذلك سيراً جعل موسى يفكرّ فى غزوالساحل الجنوبى من أوربا . بعد أن انتهى من فتح شمال إفريقيا . فلما أُذِن له الخليفة فى دمشق فى أن يقْدِم على ذلك ، اختار بعض السرايا من الجند فى حملات.

 $\gamma \gamma \gamma$  -

$$
\frac{1}{2}
$$

 $\mathcal{L}$   $\mathcal{L}$   $\mathcal{L}$   $-$ 

سی سبیس رونز بہت متعبہ سترخ اس شہر ہے ۔ دستیہ بین  $\sim$   $\sim$ الفاتح الإفريقي فى أفقيتهم مستخدم

ولم يقتل الفاتح الجسورُ غريمَه رودريك، كاكمان يرجو، ولسكن دودر يك قتيل بالفعل فى هذه المعارك : مات فى النهر القريب منتحراً ،

 $-742 -$ 

آول ارض اوربية . الفاتحُ الافريقُ هو طارق بن زياد ، والبلاد هى الأندلس .

 $\mathcal{L}(\mathcal{L})$  and  $\mathcal{L}(\mathcal{L})$  . The same  $\mathcal{L}(\mathcal{L})$ 

 $-140 -$ 

وكان موسى بن أبي الغسّــان شابًّا من أكرم شباب غرناطة أصلا <u>and the second contract of the second second in the second second in the second second in the second second in </u>

 $-111$ 

 $+$   $+$   $+$   $+$   $-$ 

 $- r \ddot{r} \wedge -$ 

فى بيت من أمجد بيوت الشجاعة والفخر والفروسية والحرب · ومِن أسرة لها فى تاريخ الأمة العربية أمجاد وعَراقة وذكر . أسْرته : بنىشَيْبان ،

ين يد بن مزيد<br>\*\*\* بن مزيد

به ذليلا إلى المهدى ·

 $-74. -$ 

 $-77$ 

\* \* \*

 $-444 -$ 

**Contract Contract Contract** 

لم يمض شهران على دخول نابليون القاهمة حتى بدأ المصريون هِ يُفْيَقُونَ مِنْ أَثَرَ الهَرْ يَمَةَ التِي أُوقِقَهِمْ فِيهَا مَرَادٍ وَالْمَالِيكِ ۚ بِغَرْ وَرِهِمْ وَطَيْشُهُم

 $5 - 27$ 

حتى على الجهاد .

 $-111$ 

 $\leq$   $\sim$ 

وحزن أهل القاهرة على شهداءهم حزناً شديداً . وكانوا أشدّ حزناً على هذا الشيخ الشابّ الذى كان يدعوهم ويحرُّضهم . الشيخ سليمان

الجوستى .

 $\mathcal{O}(\mathcal{O}_\mathcal{O})$  . The contract of the state of the state of the state of the state of the state of the state of the state of the state of the state of the state of the state of the state of the state of the state of

 $- y \gamma +$ 

وكان ، فوق ذلك ، أعمى ..!

 $\mathbf{1}_{\{1,2,3\}}=\mathbf{1}_{\{1,3,4\}}=\mathbf{1}_{\{1,3,4\}}=\mathbf{1}_{\{1,3,4\}}=\mathbf{1}_{\{1,3,4\}}=\mathbf{1}_{\{1,3,4\}}=\mathbf{1}_{\{1,3,4\}}=\mathbf{1}_{\{1,3,4\}}=\mathbf{1}_{\{1,3,4\}}=\mathbf{1}_{\{1,3,4\}}=\mathbf{1}_{\{1,3,4\}}=\mathbf{1}_{\{1,3,4\}}=\mathbf{1}_{\{1,3,4\}}=\mathbf{1}_{\{1,3,4\}}=\mathbf{1}_{\{1,$ 

نزلت جيوش نابليون إلىالصعيد، بعد دخولهالقاهرة واستقرار هفيها…

فتى ون الصعيد

في المقاومة .

وكانت جماعة ٌ من الجنود الفرنسيين تسير قد أنهكها الجهد والتعب ، فجلس أفرادها إلى ظاطِّشجرةٍ يستريحون . وتقدَّم صبى "مصرى" يتسلَّل فى حذر حتى جاور واحدا من الجنودفها جمه واستطاع أن ينتزعهنه بندقيته ..

 $- YYA -$ 

 $\gamma$  $\gamma$ 

 $\mathbb{R}^n$  and  $\mathbb{R}^n$  are the set of  $\mathbb{R}^n$  . The set of  $\mathbb{R}^n$  are the set of  $\mathbb{R}^n$ **Contract Contract Contract** 

كمشب للموافي.

 $9904$ 

صهريدت الطبعة الثانية

٢ - الدين والضمير :  $199A$ 

$$
\mathbf{y} = \mathbf{w} \cdot \mathbf{y} = \mathbf{w} \cdot \mathbf{y}
$$

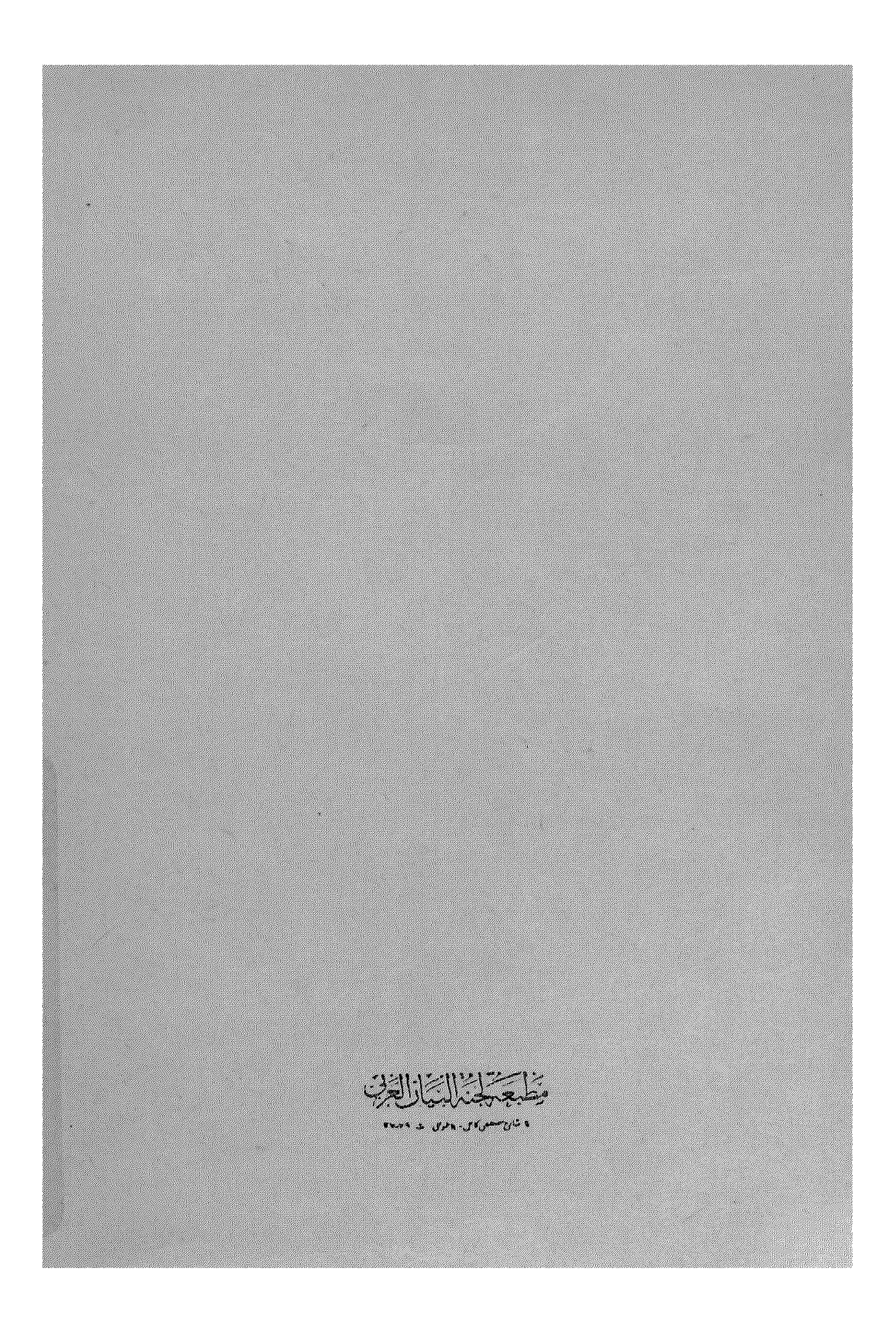